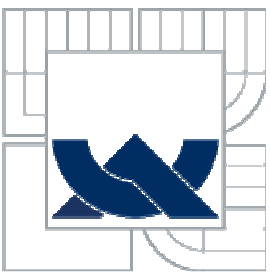

# VYSOKÉ UČENÍ TECHNICKÉ V BRNĚ

BRNO UNIVERSITY OF TECHNOLOGY

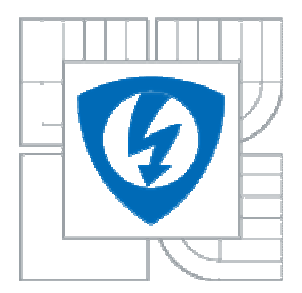

FAKULTA ELEKTROTECHNIKY A KOMUNIKAČNÍCH **TECHNOLOGIÍ** ÚSTAV RADIOELEKTRONIKY

FACULTY OF ELECTRICAL ENGINEERING AND COMMUNICATION DEPARTMENT OF RADIO ELECTRONICS

# KÓNICKÝ SIERPINSKÉHO MONOPÓL

CONICAL SIERPINSKI MONOPOLE

DIPLOMOVÁ PRÁCE MASTER´S THESIS

AUTHOR

AUTOR PRÁCE BC. PETR VŠETULA

**SUPERVISOR** 

VEDOUCÍ PRÁCE prof. Dr. Ing. ZBYNĚK RAIDA

BRNO 2010

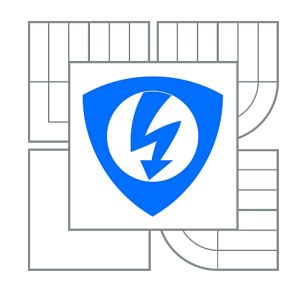

**VYSOKÉ UČENÍ TECHNICKÉ V BRNĚ**

**Fakulta elektrotechniky a komunikačních technologií**

**Ústav radioelektroniky**

# **Diplomová práce**

magisterský navazující studijní obor **Elektronika a sdělovací technika**

*Student:* Bc. Petr Všetula *ID:* 83120 *Ročník:* 2 *Akademický rok:* 2009/2010

**NÁZEV TÉMATU:**

### **Kónický Sierpinského monopól**

#### **POKYNY PRO VYPRACOVÁNÍ:**

Seznamte se s podstatou planárního kónického monopólu. Simulacemi ve vhodně zvoleném programu ověřte jeho vlastnosti.

Planární motiv Sierpinského monopólu přeneste na kónickou plochu. Vypočítejte směrové, impedanční a polarizační vlastnosti nové antény a porovnejte je s vlastnostmi planární verze antény.

Kónický Sierpinského monopól optimalizujte podle kritérií, zadaných vedoucím práce. Optimalizovanou anténu vyrobte a experimentálně ověřte její vlastnosti.

#### **DOPORUČENÁ LITERATURA:**

[1] VIDAL, B., RAIDA, Z. Synthesizing Sierpinski antenna by genetic algorithm and swarm optimization. Radioengineering, 2008, vol. 17, no. 4, p. 25-29.

[2] PUENTE, C., ROMEU, J., POUS, R., CARDAMA, A. On the behavior of the Sierpinski multiband antenna. IEEE Transactions on Antennas and Propagation, 1998, vol. 46, no. 4, p. 517–524.

*Termín zadání:* 8.2.2010 *Termín odevzdání:* 21.5.2010

*Vedoucí práce:* prof. Dr. Ing. Zbyněk Raida

**prof. Dr. Ing. Zbyněk Raida**

*Předseda oborové rady*

#### **UPOZORNĚNÍ:**

Autor diplomové práce nesmí při vytváření diplomové práce porušit autorská práva třetích osob, zejména nesmí zasahovat nedovoleným způsobem do cizích autorských práv osobnostních a musí si být plně vědom následků porušení ustanovení § 11 a následujících autorského zákona č. 121/2000 Sb., včetně možných trestněprávních důsledků vyplývajících z ustanovení části druhé, hlavy VI. díl 4 Trestního zákoníku č.40/2009 Sb.

### **LICEN**Č**NÍ SMLOUVA POSKYTOVANÁ K VÝKONU PRÁVA UŽÍT ŠKOLNÍ DÍLO**

uzavřená mezi smluvními stranami:

a

#### **1. Pan/paní**

Jméno a příjmení: Bc. Petr Všetula Bytem: Zarazická 166, Veselí nad Moravou 69801 Narozen/a (datum a místo): 5. dubna 1985 v Kyjově

(dále jen "autor")

#### **2. Vysoké u**č**ení technické v Brn**ě

Fakulta elektrotechniky a komunikačních technologií se sídlem Údolní 53, Brno, 602 00 jejímž jménem jedná na základě písemného pověření děkanem fakulty: prof. Dr. Ing. Zbyněk Raida, předseda rady oboru Elektronika a sdělovací technika (dále jen "nabyvatel")

#### Č**l. 1**

#### **Specifikace školního díla**

- 1. Předmětem této smlouvy je vysokoškolská kvalifikační práce (VŠKP):
	- $\Box$  disertační práce
	- **E** diplomová práce
	- $\Box$  bakalářská práce
	- jiná práce, jejíž druh je specifikován jako ...................................................... (dále jen VŠKP nebo dílo)

Název VŠKP: Kónický Sierpinského monopól

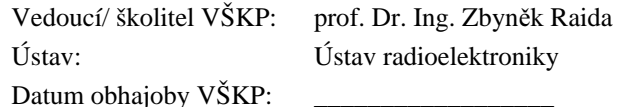

VŠKP odevzdal autor nabyvateli\* :

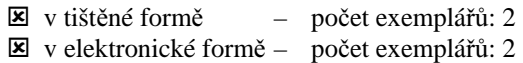

- 2. Autor prohlašuje, že vytvořil samostatnou vlastní tvůrčí činností dílo shora popsané a specifikované. Autor dále prohlašuje, že při zpracovávání díla se sám nedostal do rozporu s autorským zákonem a předpisy souvisejícími a že je dílo dílem původním.
- 3. Dílo je chráněno jako dílo dle autorského zákona v platném znění.
- 4. Autor potvrzuje, že listinná a elektronická verze díla je identická.

 $\overline{a}$ 

<sup>\*</sup> hodící se zaškrtněte

### Č**lánek 2**

#### **Ud**ě**lení licen**č**ního oprávn**ě**ní**

- 1. Autor touto smlouvou poskytuje nabyvateli oprávnění (licenci) k výkonu práva uvedené dílo nevýdělečně užít, archivovat a zpřístupnit ke studijním, výukovým a výzkumným účelům včetně pořizovaní výpisů, opisů a rozmnoženin.
- 2. Licence je poskytována celosvětově, pro celou dobu trvání autorských a majetkových práv k dílu.
- 3. Autor souhlasí se zveřejněním díla v databázi přístupné v mezinárodní síti
	- ihned po uzavření této smlouvy
	- $\Box$  1 rok po uzavření této smlouvy
	- 3 roky po uzavření této smlouvy
	- $\Box$  5 let po uzavření této smlouvy
	- $\Box$  10 let po uzavření této smlouvy
		- (z důvodu utajení v něm obsažených informací)
- 4. Nevýdělečné zveřejňování díla nabyvatelem v souladu s ustanovením § 47b zákona č. 111/ 1998 Sb., v platném znění, nevyžaduje licenci a nabyvatel je k němu povinen a oprávněn ze zákona.

#### Č**lánek 3**

#### **Záv**ě**re**č**ná ustanovení**

- 1. Smlouva je sepsána ve třech vyhotoveních s platností originálu, přičemž po jednom vyhotovení obdrží autor a nabyvatel, další vyhotovení je vloženo do VŠKP.
- 2. Vztahy mezi smluvními stranami vzniklé a neupravené touto smlouvou se řídí autorským zákonem, občanským zákoníkem, vysokoškolským zákonem, zákonem o archivnictví, v platném znění a popř. dalšími právními předpisy.
- 3. Licenční smlouva byla uzavřena na základě svobodné a pravé vůle smluvních stran, s plným porozuměním jejímu textu i důsledkům, nikoliv v tísni a za nápadně nevýhodných podmínek.
- 4. Licenční smlouva nabývá platnosti a účinnosti dnem jejího podpisu oběma smluvními stranami.

V Brně dne: 21. května 2010

 ……………………………………….. ………………………………………… Nabyvatel Autor

# **Abstrakt**

Práce se zabývá numerickým modelováním planárního Sierpinského monopólu a modifikovaného Sierpinského monopólu, vycházejícího ze Sierpinského struktury. Dále modelováním kónického modifikovaného monopólu a kónického Sierpinského monopólu, vytvořených přenesením planární struktury na kónickou plochu. Simulacemi v programu CST Microwave Studio 2009 se ověřují vlastnosti těchto vícepásmových antén a porovnávají se s výsledky z dostupné literatury. Kónický Sierpinského monopól je následně optimalizován podle zadaných kritérií. Optimalizovaná anténa je vyrobena a experimentálně jsou ověřeny její vlastnosti.

# **Klí**č**ová slova**

Sierpinského monopól, fraktál, vícepásmová anténa, kónická anténa, simulace.

# **Abstract**

The thesis deals with numerical modeling of planar Sierpinski monopole and modified Sierpinski monopole, outgoing from Sierpinski structure. Next, it focuses on modeling of the conical modified monopole and conical Sierpinski monopole created by transferring of modified structure to conical surface. The properties of these multi-band antennas are verified by simulations in CST Microwave Studio 2009 and compared with the results published in available literature. The conical Sierpinski monopole is then optimized according to specified criteria. The optimized antenna is designed and its properties are experimentally verified.

# **Keywords**

Sierpinski monopole, fractal, multi-band antenna, conical antenna, simulation.

# **Bibliografická citace**

VŠETULA, P. *Kónický Sierpinského monopól.* Brno: Vysoké učení technické v Brně, Fakulta elektrotechniky a komunikačních technologií. Ústav radioelektroniky, 2010. 49 s., 6 s. příloh. Diplomová práce. Vedoucí práce: prof. Dr. Ing. Zbyněk Raida

# **Prohlášení**

Prohlašuji, že svou diplomovou práci na téma Kónický Sierpinského monopól jsem vypracoval samostatně pod vedením vedoucího diplomové práce a s použitím odborné literatury a dalších informačních zdrojů, které jsou všechny citovány v práci a uvedeny v seznamu literatury na konci práce.

Jako autor uvedené diplomové práce dále prohlašuji, že v souvislosti s vytvořením této diplomové práce jsem neporušil autorská práva třetích osob, zejména jsem nezasáhl nedovoleným způsobem do cizích autorských práv osobnostních a jsem si plně vědom následků porušení ustanovení § 11 a následujících autorského zákona č. 121/2000 Sb., včetně možných trestněprávních důsledků vyplývajících z ustanovení § 152 trestního zákona č. 140/1961 Sb.

V Brně dne 21. května 2010 ............................................

podpis autora

# **Pod**ě**kování**

Děkuji vedoucímu diplomové práce Prof. Dr. Ing. Zbyňkovi Raidovi za účinnou metodickou, pedagogickou a odbornou pomoc a další cenné rady při zpracování mé diplomové práce.

V Brně dne 21. května 2010 ............................................

podpis autora

# Obsah

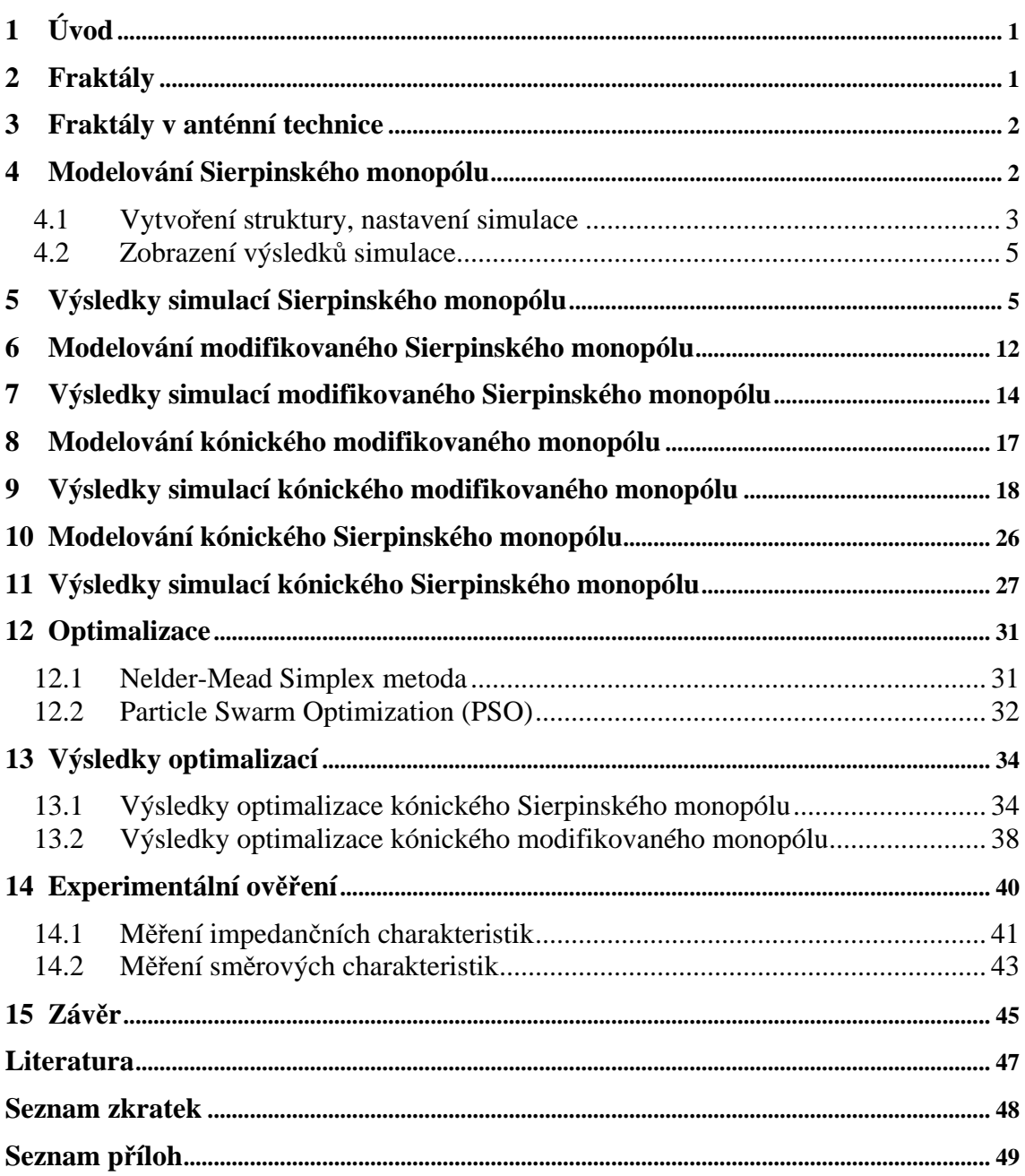

# **1 Úvod**

Planární antény jsou v současných systémech bezdrátových komunikací velice rozšířené. Je to dáno tím, že tyto antény vynikají velice nízkým profilem. Jsou vyráběny stejnou technologií jako tištěné spoje, a proto je jejich výroba velmi levná a dobře reprodukovatelná. Tyto antény lze velice snadno integrovat přímo do mikrovlnných obvodů, založených na mikropáskové technologii, a tudíž není zapotřebí žádných speciálních vedení, symetrizačních členů či konektorů, jako je tomu v případě většiny klasických antén [1].

Poslední dobou se začaly využívat vícepásmové planární antény, u nichž je dosaženo vícepásmového chování využitím soběpodobnosti fraktálů (základní motiv je opakován se zmenšující se geometrickou velikostí). U tzv. fraktálových antén pak počet frekvenčních pásem závisí na počtu iterací fraktálu [2].

Tato práce se bude zabývat simulacemi čtyř vícepásmových antén, jejichž struktura vychází z fraktálního Sierpinského trojúhelníku. V prvním případě budeme modelovat planární Sierpinského monopól, dále pak modifikovaný Sierpinského monopól, kónický modifikovaný monopól a nakonec kónický Sierpinský monopól. U kónických struktur poté provedeme optimalizaci dle zadaných kritérií. Modelování i optimalizace budou prováděny v programu CST Microwave Studio 2009. Optimalizovanou anténu následně vyrobíme a experimentálně ověříme její vlastnosti.

### **2 Fraktály**

Každému geometrickému útvaru můžeme přiřadit jisté celé číslo, které nazýváme *t*opologickou dimenzí. Topologická dimenze (*DT*) určuje klasický geometrický rozměr tělesa a je specifikována celým číslem. Pro běžné útvary vystačíme s dimenzemi 0, 1, 2 a 3, kde bod má  $D_T = 0$ , přímka  $D_T = 1$ , plocha  $D_T = 2$  a prostorový objekt  $D_T = 3.5$ [3]

Měřením délky geometricky hladké křivky, která má dimenzi 1, dostaneme při měření v různých měřítkách měřidla vždy stejné konečné číslo. Měřením délky pobřeží ostrova při stálém zmenšování měřítka měřidla se tato délka blíží nekonečnu. Křivka pobřeží tedy v rovině zabírá více místa než hladká křivka. Nezabírá však všechno místo (nevyplňuje celou rovinu). Skutečná dimenze křivky pobřeží je tedy větší než dimenze hladké křivky (přímka  $D_T = 1$ ) a současně je menší než dimenze roviny (plocha  $D_T = 2$ ). Z toho jasně vyplývá, že dimenze takového útvaru není celočíselná. Toto neceločíselné číslo se nazývá *Hausdorffovou dimenzí*.[3]

Ve fraktální geometrii se fraktály dělí na soběpodobné fraktály a na fraktály soběpříbuzné. Soběpodobné fraktály vycházejí z matematických konstrukcí. Jejich hlavním znakem je opakování původního motivu, který je přesnou kopií tzv. mateřského tělesa. U soběpříbuzných fraktálů je libovolný výsek objektu podobný objektu původnímu. Za soběpříbuzné fraktály můžeme považovat např. mraky, lesy, vodní hladinu, hory, atd.[2]

### **3 Fraktály v anténní technice**

Soběpodobné fraktály obsahují své kopie (ovšem v jiném měřítku). Těchto geometrických vlastností se využívá při konstrukci vícepásmových antén. Každý element fraktální anténní struktury rezonuje na vlnové délce, která odpovídá jeho velikosti. Protože fraktál obsahuje mnoho podobných tvarů, odpovídající anténní struktura vykazuje vícepásmové chování.

Je prakticky nemožné zhotovit anténu s nekonečným počtem iterací (teoretický fraktál). Počet pracovních pásem ve frekvenční oblasti je tedy limitován počtem iterací použitých při návrhu antény. Umístění pásem ve frekvenční oblasti odpovídá velikosti jednotlivých prvků.

Pracovní oblasti vykazují ve frekvenčním spektru jisté periodické chování. Je dobré poznamenat, že takové vlastnosti najdeme i u známých (klasických) širokopásmových antén jako jsou např. logaritmicko-periodická anténa, logaritmická spirála atd. I tyto antény se mohou považovat za antény fraktální [2].

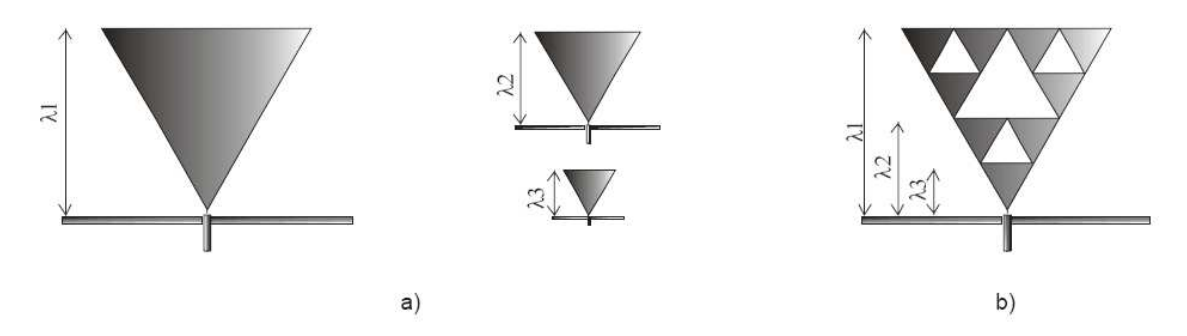

**Obr. 3.1** Trojúhelníkové antény (a) a jejich složení do Sierpinského monopólu (b) [2]

Obr. 3.1 názorně ukazuje výhodu fraktální struktury z hlediska redukce velikosti. Každé trojúhelníkové anténě z Obr. 3.1a přísluší jedna rezonanční frekvence. Z Obr. 3.1b je patrné, že Sierpinského monopól obsahuje všechny tři dílčí trojúhelníky – jde o fraktál sestávající ze tří iterací.

### **4 Modelování Sierpinského monopólu**

Abychom ověřili správnost postupu numerického modelování, budeme nejprve simulovat Sierpinského monopól se známými parametry [2]. Jedná se o Sierpinského monopól druhé iterace (0, 1, 2) na substrátu CuClad 233. Rozměry antény jsou uvedeny na Obr. 4.1.

Ve [2] je uveden hrubý odhad jednotlivých pracovních pásem antény, ze kterého zjistíme potřebný rozsah frekvenčního rozmítání, a také hodnoty potřebné pro nastavení parametrů generování diskretizační trojúhelníkové sítě. Frekvenční pásma můžeme odhadnout podle vztahu

$$
f_n \approx 0.26 \frac{c}{h} \delta^n \tag{4.1}
$$

kde *f<sup>n</sup>* je střední kmitočet příslušného pracovního pásma, *c* je rychlost světla ve vakuu, *h* velikost největšího prvku,  $\delta \approx 2$  vyjadřuje periodicitu a *n* je přirozené číslo. Střední kmitočty pracovních pásem pro naši anténu uvádí Tab. 4.1 [2].

| $f_n$ [GHz] | 0,876 | 1,760 | 3,507 | 7,014 |
|-------------|-------|-------|-------|-------|

**Tab. 4.1** Odhad středních kmitočtů pásem impedančního přizpůsobení pro tři iterace

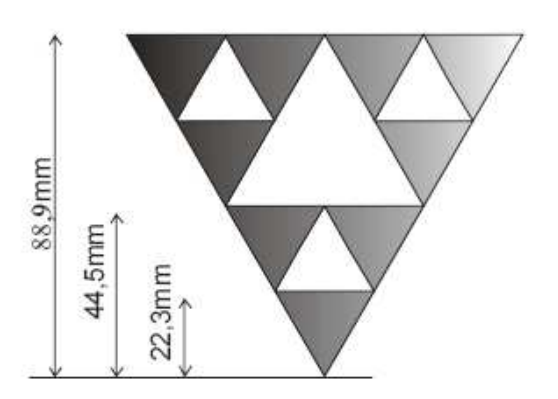

**Obr. 4.1** Rozměry Sierpinského monopólu [2]

### **4.1 Vytvo**ř**ení struktury, nastavení simulace**

Po spuštění programu CST Microwave Studio vybereme přednastavenou šablonu *Antenna (on Planar Substrate)*. Tím se automaticky nastaví jednotky (rozměry v mm, frekvence v GHz a čas v ns). Vlastní modelování začneme vytvořením desky substrátu. V nástrojové liště klepneme na ikonu *Create brick* a zadáme rozměry desky. V položce *Material* klepneme na *New material* a nastavíme hodnotu relativní permitivity *Epsilon* na 2,33.

Vlastní struktura Sierpinského monopólu se skládá z trojúhelníků. Velikost trojúhelníků se liší podle stupně iterace, a tudíž i podle počtu frekvenčních pracovních pásem. Trojúhelník vytvoříme klepnutím na *Extrude* v nástrojové liště, zadáním souřadnic okrajových bodů a tloušťky v poli *Height*; v položce *Material* vybereme *PEC*.

Zemní desku vytvoříme pomocí *Create brick* (zadáme rozměry a jako materiál zvolíme *PEC*). Anténu napájíme pomocí impedančně přizpůsobeného koaxiální kabel (Obr. 4.2). Pro simulaci je napájení pomocí koaxiálního kabelu dostačující, v praxi se používá spíše SMA konektor (Obr. 6.3). Vnitřní vodič koaxiálního kabelu připojíme k anténě a vnější vodič k zemní desce. Kabel vytvoříme pomocí *Create cylinder* (zadáme vnitřní poloměr *Inner radius* a vnější poloměr *Outer radius*). Tloušťku volíme stejnou jako u zemní desky, materiál nastavíme na *Vacuum*.

Následně se otevře okno upozorňující na křížení dvou objektů z různých materiálů; zvolíme *Insert highlighted shape* a volbu potvrdíme. Vnitřní vodič se vytvoří opět pomocí *Create cylinder* (zadáme vnější poloměr, vnitřní poloměr je roven nule). Tloušťka je opět stejná jako u zemní desky, materiálem je *PEC* (viz Obr. 4.4).

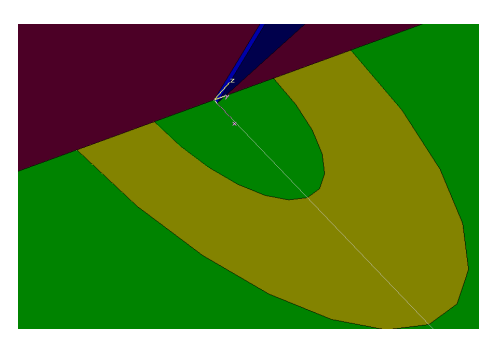

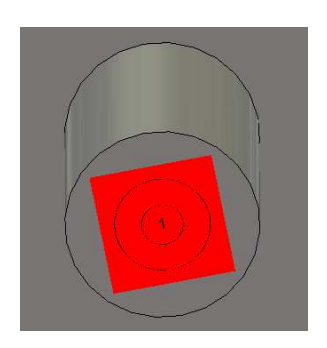

**Obr. 4.2** Detailní pohled na napájení antény

**Obr. 4.3** Příklad umístění portu

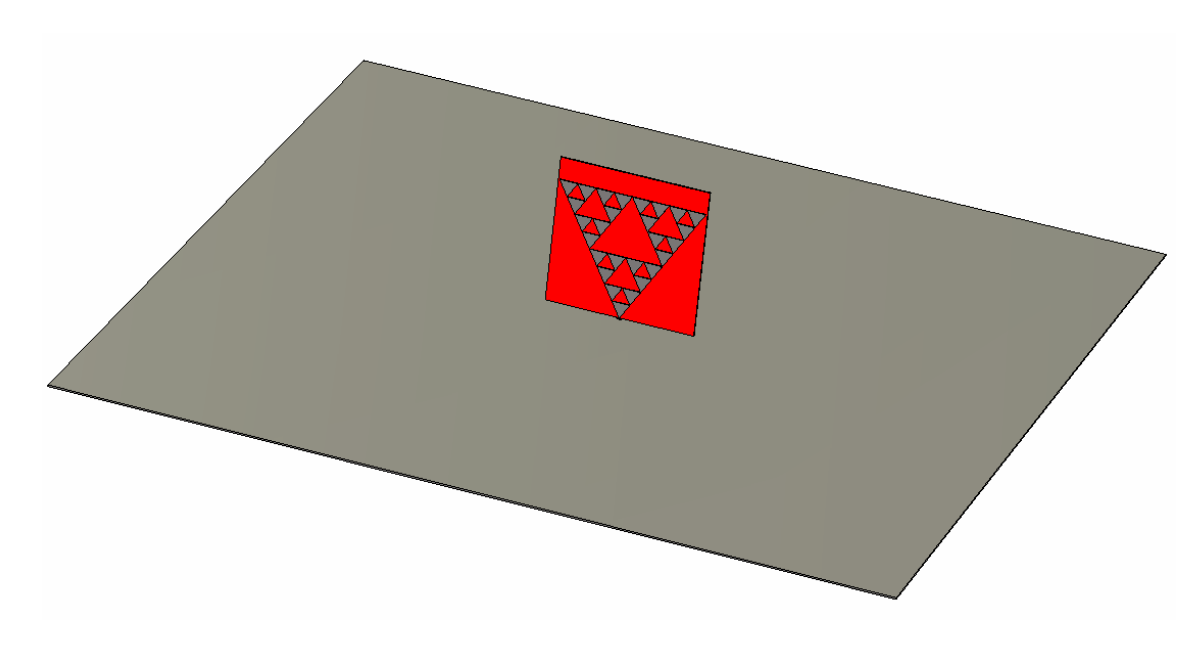

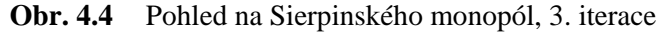

Před spuštěním simulace je nutné v programu nastavit napájení antény. K tomu slouží vlnovodový port (Obr. 4.3), jenž se nachází na panelu nástrojů pod tlačítkem *Waveguide ports*. Po klepnutí na tlačítko zvolíme velikost portu, port se automaticky umístí na spodní stranu zemní desky. Pokud je nutné umístit port na jinou plochu, musíme si nejprve tuto plochu označit (*Pick face*), a poté po kliknutí na tlačítko *Waveguide ports* se port objeví rozměrově přizpůsobený na zvolené ploše. Impedance portu je 50 Ω.

Dále musíme nastavit frekvenční rozsah simulace pomocí tlačítka *Frequency range*. Zde zadáme maximální a minimální hodnotu kmitočtu.

Následně je nutné nastavit okrajové podmínky klepnutím na *Specify boundary conditions* v nástrojové liště. Na záložce *Boundaries* nastavíme okolí antény na *open (add space)* a na zemní desce nastavíme nulovou tečnou elektrickou intenzitu *Electric*   $(Et = 0)$ .

Samotnou simulaci spustíme v okně *Transient solver*. Při této simulaci je anténa napájena jednotkovým impulsem. V okně *Transient solver* nastavíme přesnost *Accuracy* na *-40dB* a simulaci spustíme tlačítkem *Start*.

### **4.2 Zobrazení výsledk**ů **simulace**

Po spuštění simulace se výsledky ukládají do složek *1D Results* a *2D/3D Results*. Tyto složky se nacházejí na postranní liště. Nás bude nejvíce zajímat závislost činitele odrazu na vstupu antény *S*11 [dB] na frekvenci. Výsledek nalezneme ve složce *1D Results/|s| dB*.

Dalšími parametry, které nás zajímají, jsou vstupní odpor a reaktance antény. Nejprve musíme vypočítat impedanční a admitanční matici. V horní liště programu klepneme postupně na *Results/S-Parameter calculation/Calculate Z and Y Matrices*.Vypočtené matice se nám zobrazí v postranní liště ve složce *1D Results*. Impedanci nalezneme ve složce *1DResults/Z Matrix/Real part*, reaktance je ve složce *1DResults/Z Matrix/Imaginary part*.

Směrové charakteristiky a proudového rozložení na struktuře se nastavuje ještě před spuštěním simulace v záložce *Results/Field Monitor* a zde si nastavíme na jaké frekvenci se má směrová charakteristika (*Farfield*) a proudové rozložení (*Current surface*) vypočíst.

### **5 Výsledky simulací Sierpinského monopólu**

Jako první jsme simulovali Sierpinského monopól nakreslený na Obr. 4.4. Anténa je tvořena 27 menšími rovnostrannými trojúhelníky, jejichž parametry jsou uvedeny v Tab. 5.1. Frekvenční rozsah simulace byl nastaven na 0,1 až 8 GHz.

| <b>Iterace</b>                       |             |                   |
|--------------------------------------|-------------|-------------------|
| Výška nejmenšího trojúhelníku        |             | $11,1 \text{ mm}$ |
| Délka strany nejmenšího trojúhelníku |             | 12,81 mm          |
| Tloušťka materiálu                   |             | $0.05$ mm         |
| Rozměry zemnící desky                |             | 800x800x2 mm      |
|                                      | Permitivita | 2,33              |
| Substrát                             | Tloušťka    | 1,588 mm          |

**Tab. 5.1** Parametry Sierpinského monopólu, 3. iterace

Na Obr. 5.1 je znázorněna závislost parametru S<sub>11</sub> na frekvenci, na Obr. 5.2 a 5.3 jsou znázorněny kmitočtové průběhy vstupního odporu a reaktance. Na Obr. 5.1 je vidět několik pásem, v nichž může anténa pracovat (viz tab. 5.2).

**Tab. 5.2** Pracovní kmitočty Sierpinského monopólu, 3. iterace

| f[GHz] | $S_{11}$ [dB] | $R[\Omega]$ | $X[\Omega]$ |
|--------|---------------|-------------|-------------|
| 0,51   | $-8,32$       | 22,8        | 13,7        |
| 1,79   | $-15,73$      | 33,0        | $-3,2$      |
| 3,83   | $-27,84$      | 49,5        | $-0,1$      |
| 7,31   | $-12,84$      | 62,9        | $-18,2$     |

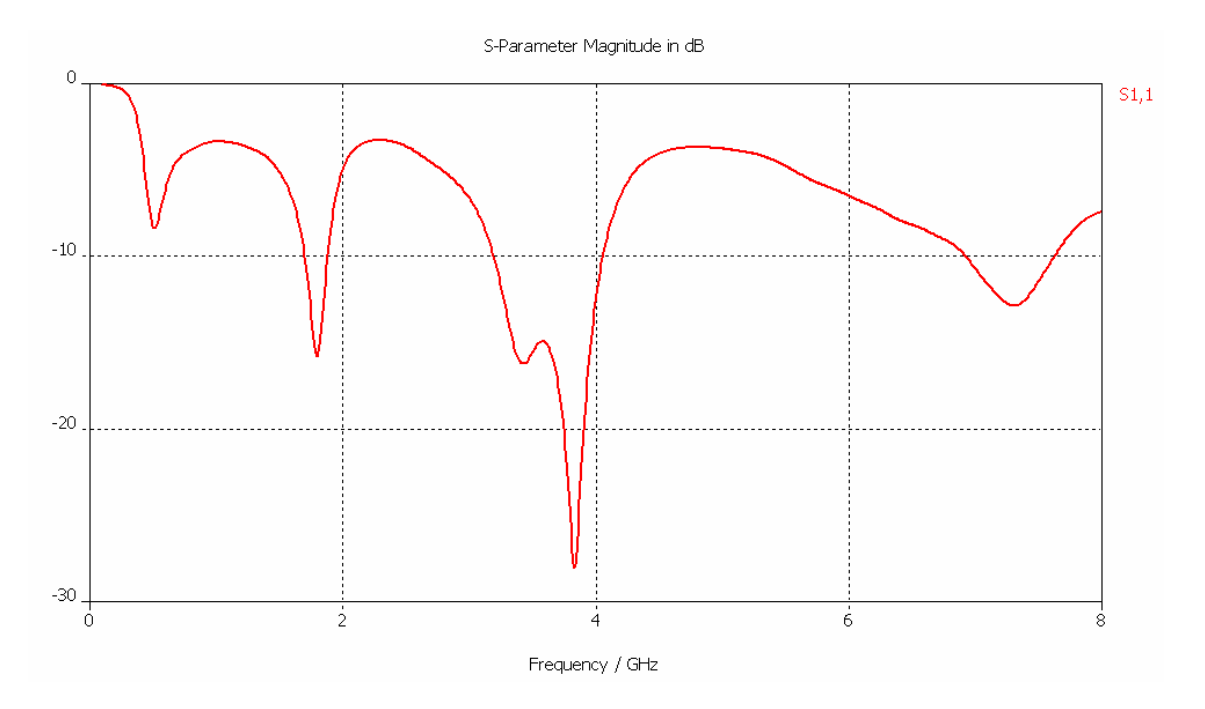

**Obr. 5.1** Kmitočtová závislost činitele odrazu, 3. iterace monopólu

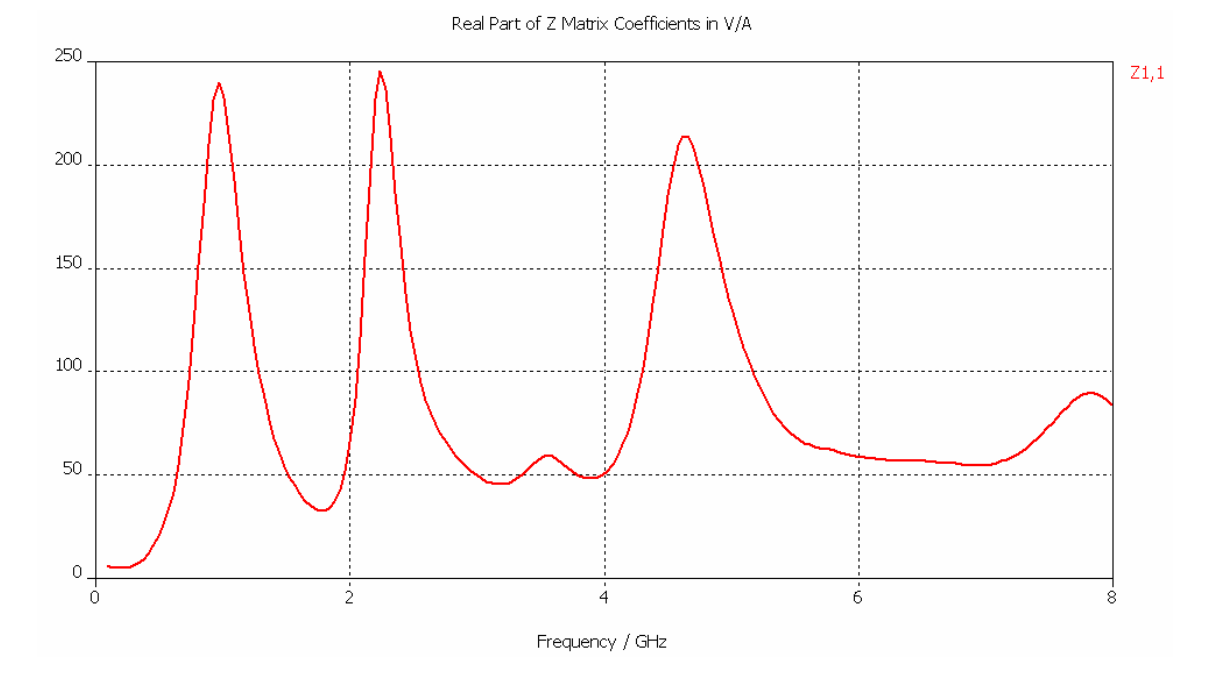

**Obr. 5.2** Kmitočtová závislost vstupního odporu, 3. iterace monopólu

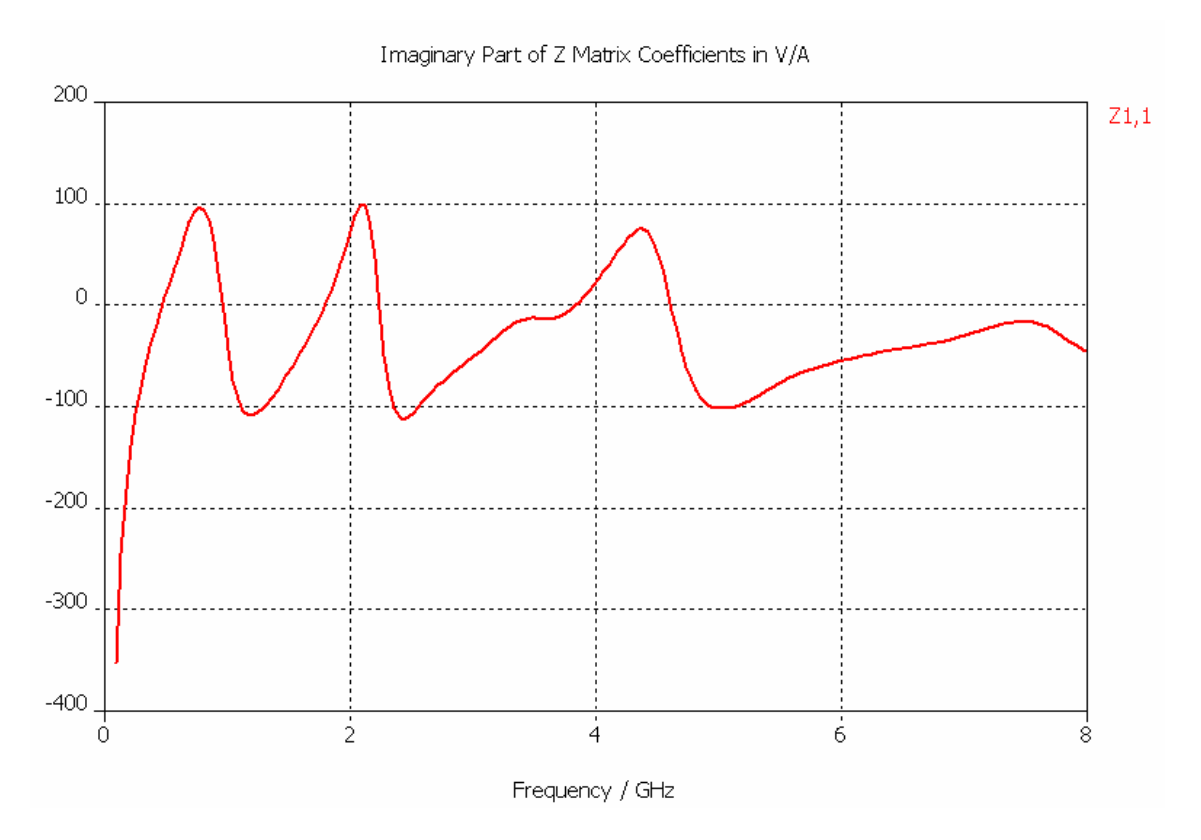

**Obr. 5.3** Kmitočtová závislost vstupní reaktance, 3. iterace monopólu

Dále jsme simulovali Sierpinského monopól první (nulté) iterace. Struktura je znázorněna na Obr. 5.4. Anténa tvořena pouze jedním rovnostranným trojúhelníkem. Frekvenční rozsah byl nastaven na 0,5 až 6 GHz. Parametry antény jsou uvedeny v Tab. 5.3.

| <b>Iterace</b>                       |             |              |
|--------------------------------------|-------------|--------------|
| Výška nejmenšího trojúhelníku        |             | 88,9 mm      |
| Délka strany nejmenšího trojúhelníku |             | 102,65 mm    |
| Tloušťka materiálu                   |             | $0.05$ mm    |
| Rozměry zemnící desky                |             | 800x800x5 mm |
| Substrát                             | Permitivita | 2,33         |
|                                      | Tloušťka    | 1,588 mm     |

**Tab. 5.3** Parametry Sierpinského monopólu, nultá iterace

U Sierpinského monopólu první (nulté) iterace jsme mohli porovnat pouze frekvenční závislost parametru *S*11 se studií [4]. Závislost parametru na frekvenci je na Obr. 5.5. Frekvenční pásma a jim odpovídající velikost parametru  $S_{11}$  jsou uvedeny v Tab. 5.4.

| f [GHz]       | 0,57    | 1,97     | 3,32     | 4,12    | 5,9     |
|---------------|---------|----------|----------|---------|---------|
| $S_{11}$ [dB] | $-7,83$ | $-19,34$ | $-14,91$ | $-13,9$ | $-13,9$ |

**Tab. 5.4** Pracovní kmitočty Sierpinského monopólu, nulté iterace

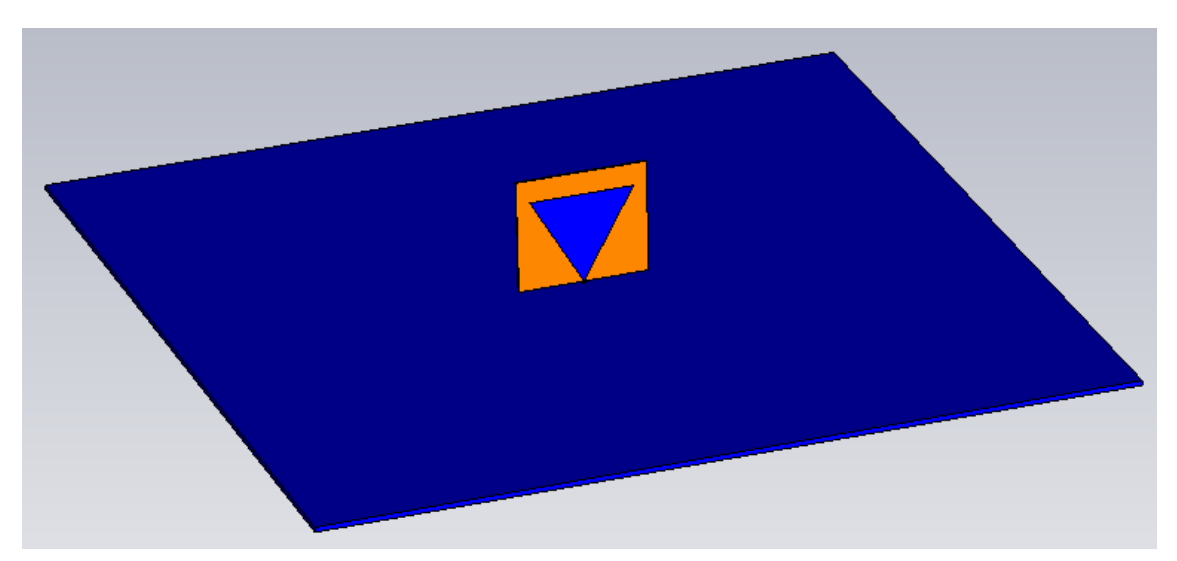

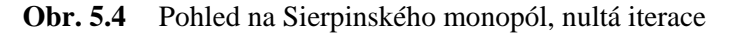

Rezonanční frekvence, impedanční přizpůsobení a další vlastnosti monopólu ovlivňuje spousta parametrů. Abychom zjistili jaké parametry mají největší vliv, provedeme parametrické rozmítání. Pro rozmítání je nutné si nadefinovat globální proměnné (parametry), které se budou rozmítat, v okně *Parameters* programu CST Microwave Studio. Simulace parametrického rozmítání se nastaví v okně *Transient solver* pod tlačítkem *Par. Sweep.* Zde zadáme novou sekvenci tlačítkem *New Seq.*, přiřadíme sekvenci nový parametr pomocí *New Par.* a vybereme, který parametr chceme rozmítat. Nastavíme počet vzorků a meze rozmítání daného parametru. Tlačítkem *Check* si můžeme prohlédnout zvolený rozsah parametru. Tlačítkem *Start* se spouští simulace.

Simulace je prováděna na Sierpinského monopólu druhé iterace bez zemní desky. Absence zemnící desky má za následek zhoršení impedančního přizpůsobení, avšak na rezonanční frekvence nemá téměř vliv. Důvodem tohoto postupu je úspora času, neboť simulace probíhá pro každou hodnotu rozmítání zvlášť. Pro představu jedna simulace Sierpinského monopólu třetí iterace se zemnící deskou a rozměry uvedenými v Tab. 5.1, trvá 34 hodin (PC 1,8GHz, 1GB RAM). Struktura monopólu je zobrazen na Obr. 5.6, jeho parametry jsou uvedeny v Tab. 5.5.

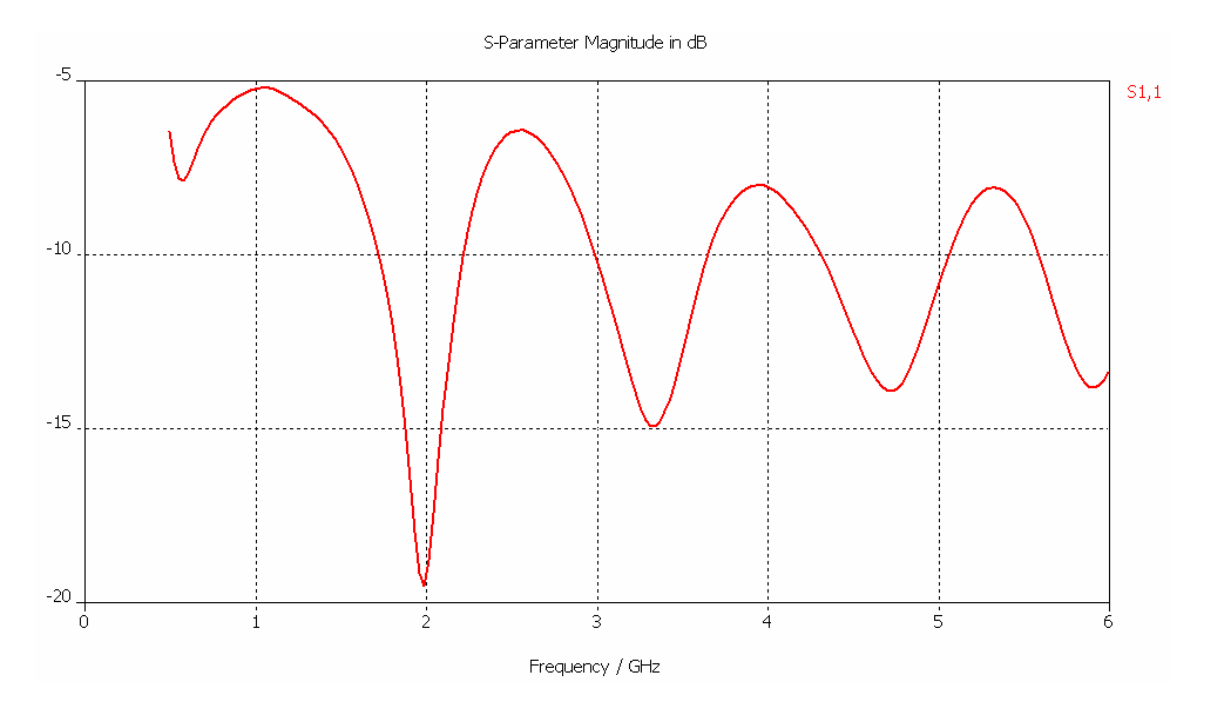

**Obr. 5.5** Kmitočtová závislost činitele odrazu, nultá iterace monopólu

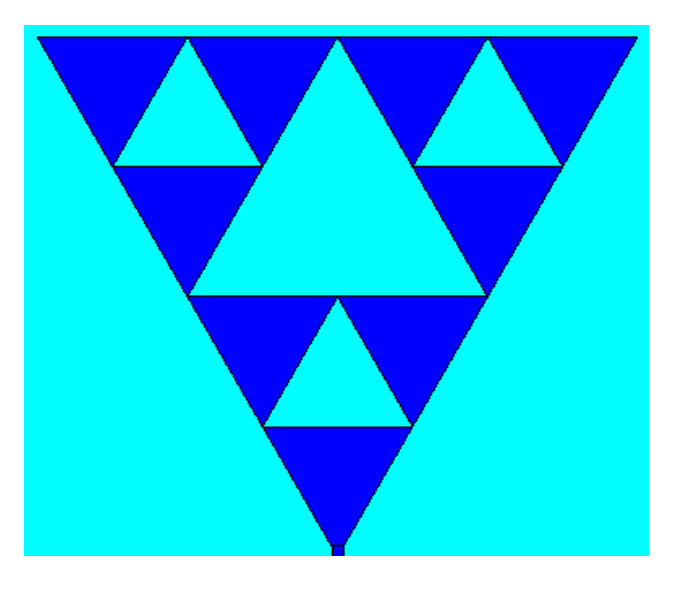

- **Obr. 5.6** Náhled na strukturu antény
- **Tab. 5.5** Počáteční parametry Sierpinského monopólu druhé iterace pro parametrické rozmítání

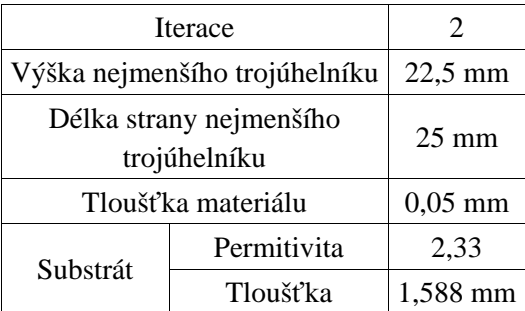

Jak již bylo psáno výše rezonanční frekvence ovlivňuje spousta parametrů. Asi největší vliv mají rozměry výšky a šířky trojúhelníku (Obr. 5.7 a Obr. 5.8). Parametr *a* odpovídá délce strany nejmenšího trojúhelníku a parametr *v* odpovídá výšce nejmenšího trojúhelníku. Je třeba si uvědomit, že celková velikost struktury monopólu je tvořena z těchto nejmenších trojúhelníků. Výsledná výška monopólu tedy bude 4*v* a délka strany 4*a*.

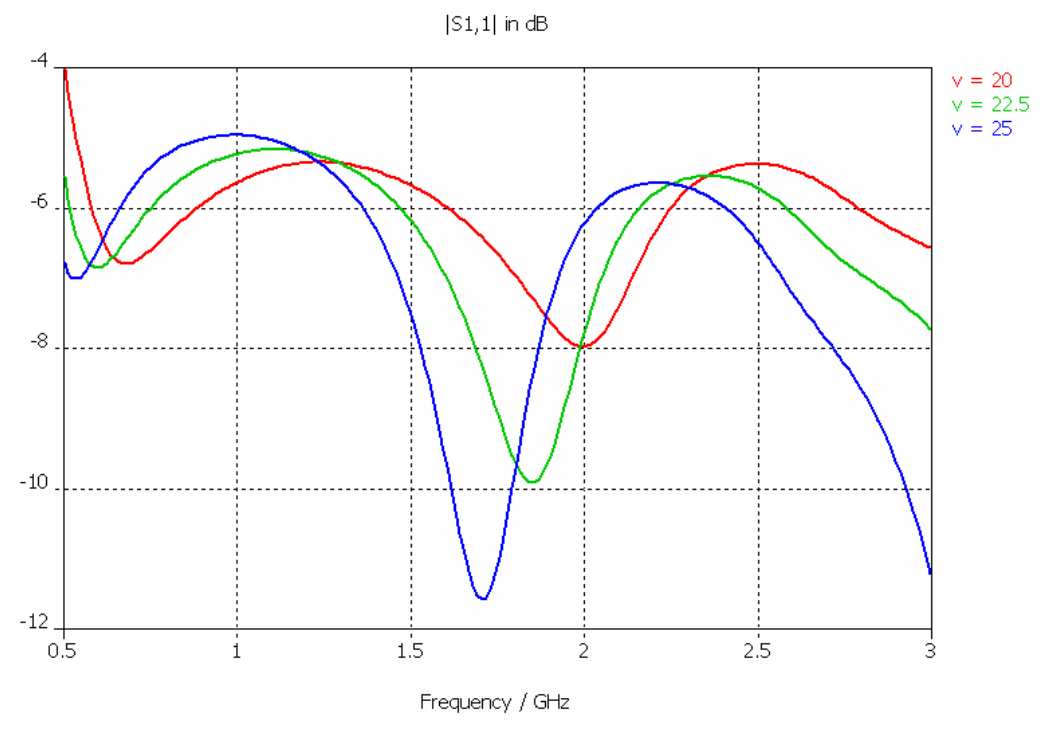

**Obr. 5.7** Kmitočtová závislost činitele odrazu, závislost na výšce trojúhelníku

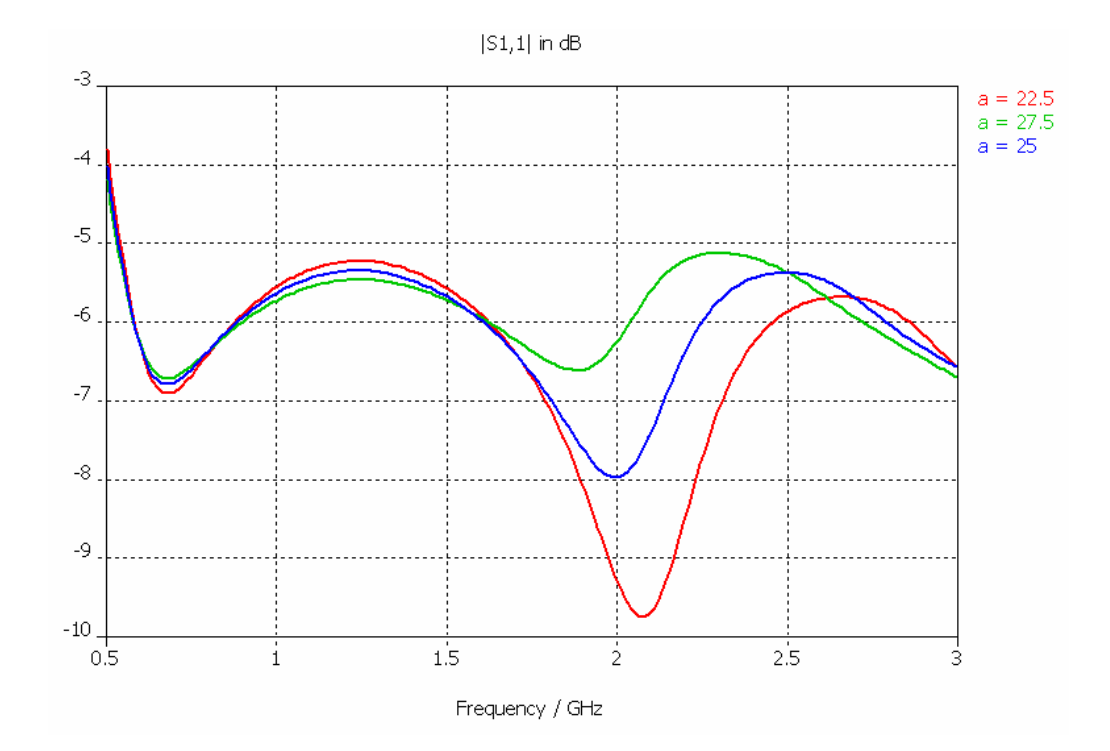

**Obr. 5.8** Kmitočtová závislost činitele odrazu, závislost na šířce trojúhelníku

Rozložení proudu na Sierpinského monopólu je zobrazeno na Obr. 5.9. Zde je zřejmé, že každá výška trojúhelníku odpovídá patřičné rezonanční frekvenci. Při první rezonanci se proud rozkládá po celé ploše antény, proto jsou rozdíly proudové hustoty hůře rozeznatelné (Obr. 5.9 a). Při dalších rezonancích je patrná zvýšená proudová hustota právě v oblasti spojů nejmenších trojúhelníků. Směrové charakteristiky Sierpinského monopólu jsou uvedeny v příloze (Příloha 1). V příloze jsou zobrazeny vertikální diagramy monopólu v polárních souřadnicích pro Φ = 0˚ a 90˚.

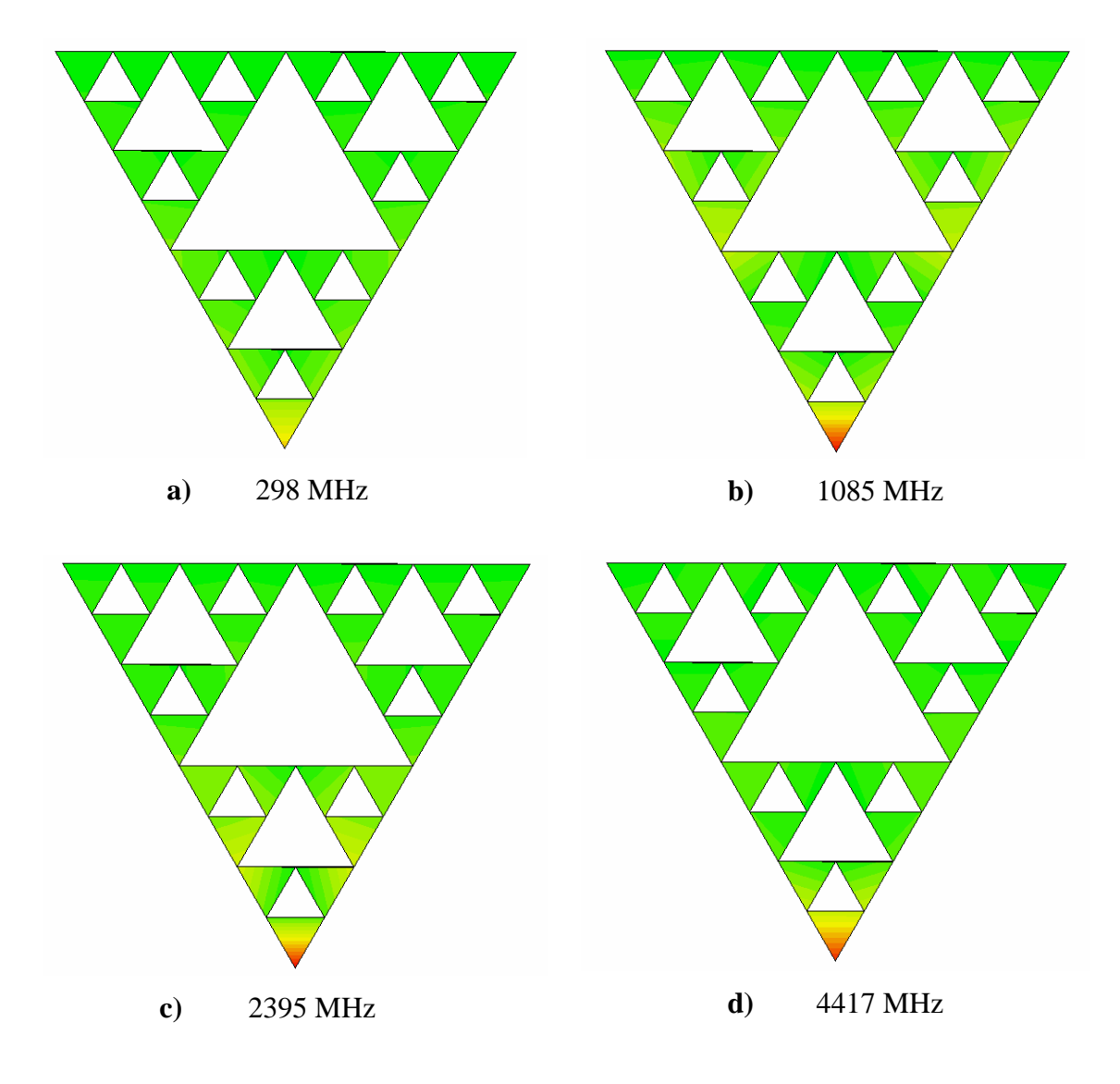

**Obr. 5.9** Rozložení proudu na Sierpinského monopólu při rezonančních frekvencích

### **6 Modelování modifikovaného Sierpinského monopólu**

Jak jsme si ověřili výše, Sierpinského monopól má jisté periodické vícepásmové chování. Avšak hodnoty parametru *S*11 nedosahují nejlepších hodnot a šířka pásma je malá. Tyto nežádoucí jevy zkusíme potlačit modifikací Sierpinského trojúhelníku. Budeme ověřovat výsledky simulací monopólu s již známými parametry [5]. Jedná se o vícepásmový monopól, jehož motiv vychází ze Sierpinského struktury. Vícepásmovosti je u modifikované struktury dosaženo vložením štěrbin do motivu trojúhelníku (Obr. 6.1 b). Výška umístění štěrbin od zemnící plochy je shodná s výškami nejmenších trojúhelníků u Sierpinského struktury (Obr. 6.1 a). Odhad pracovních pásem pro známé výšky štěrbin dle vztahu (4.1) je uveden v Tab. 6.1.

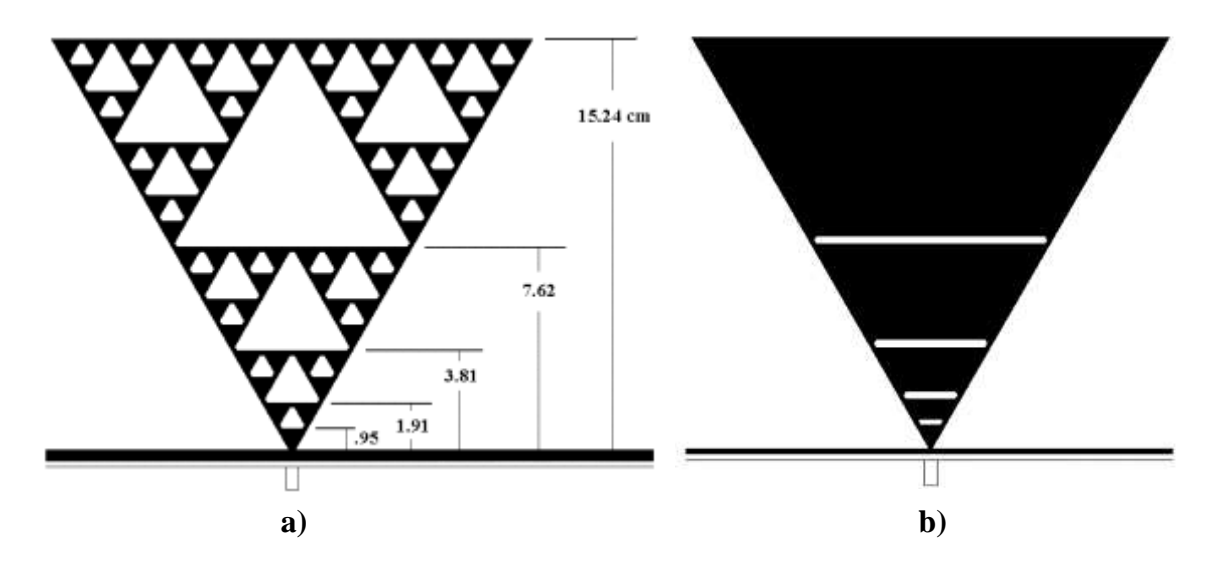

**Obr. 6.1** Rozměry monopólu **a)** modifikovaná struktura **b)** [5]

**Tab. 6.1** Odhad středních kmitočtů pásem impedančního přizpůsobení

| $f_n$ [GHz] | 0,511 | 1,023 | 2,046 | 4,091 | 8,183 |
|-------------|-------|-------|-------|-------|-------|

V kapitole 4.1 jsme se naučili pomocí příkazů tvořit jednoduché objekty v programu CST Microwave Studio 2009. Podobně si vytvoříme i modifikovaný Sierpinského monopól. Nejprve si vytvoříme čtvercovou zemnící desku. Čtvercovou volíme z důvodu rychlejšího výpočtu numerického modelování. Do zemnící desky vytvoříme otvor, skrze který budeme anténu napájet. Napájení je provedeno pomocí vlnovodného portu přes SMA konektor [7], zobrazeného na Obr. 6.3. Pro charakteristickou impedanci 50Ω jsme si vypočítali poměr průměru vodiče a dielektrika u SMA konektoru dle vztahu (6.1).[6]

$$
Z_{ov} = \frac{60}{\sqrt{\varepsilon_r}} \ln \frac{a_2}{a_1} \tag{6.1}
$$

kde ε*<sup>r</sup>* je relativní permitivita dielektrika obklopujícího hlavní vodič, *a*1 je poloměr vnitřního vodiče a *a2* je poloměr dielektrika. Pro námi zvolenou relativní permitivitu ε*r*=1 (vakuum) nám vyšel poměr průměrů 2,3. Jako dielektrikum přiložené k anténě použijeme opět CuClad 233, jehož permitivta je rovna  $\varepsilon_r = 2.33$ . Samotnou anténu vytvoříme tak, že si nejprve vytvoříme trojúhelník o určité tloušťce z dokonale vodivého materiálu (PEC). Tento trojúhelník proložíme objekty, jejichž průřez je shodný s tvarem štěrbiny. Nakonec od trojúhelníku odečteme pomocí tlačítka *Boolean "-"* jednotlivé proložené objekty. Výsledná struktura je znázorněna na Obr. 6.2.

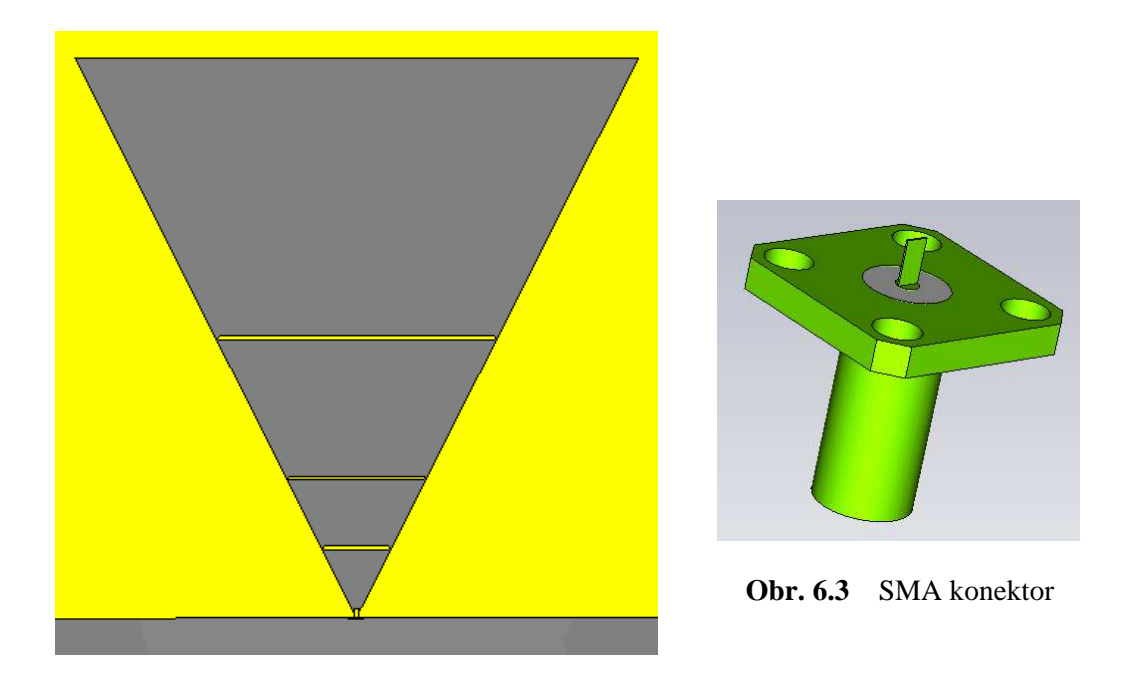

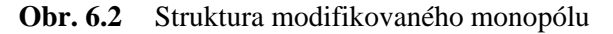

Jakmile máme strukturu hotovou, tak můžeme umístit vstupní port na spodní stranu SMA konektoru, nastavit frekvenční rozsah a okrajové podmínky. Před spuštěním simulace je dobré ještě nastavit přesnost *accuray* alespoň na *-40dB*.

Výsledky jsou opět uloženy v postranní liště pod názvem *1D Results* a *2D/3D Results.* Rozložení proudu poté nalezneme ve složce *2D/3D Results* pod názvem *Current Surface*. Směrové charakteristiky jsou znázorněny přímo pro zadané frekvence ve složce *Farfields*. Program nám zobrazí směrové charakteristiky v 3D souřadnicích. Ve vlastnostech charakteristiky (*Plot Properties*) si můžeme zvolit vyobrazení v polárních souřadnicích.

# **7 Výsledky simulací modifikovaného Sierpinského monopólu**

Modelovali jsme modifikovaný Sierpinského monopól se třemi štěrbinami (viz Obr. 6.2). Tento monopól je ekvivalentem Sierpinského monopólu 3.iterace. Ve výsledku tedy získáme 4 pracovní pásma. Rozměry jsou uvedeny v Tab. 7.1. Umístění štěrbin je patrné z Obr. 6.1.

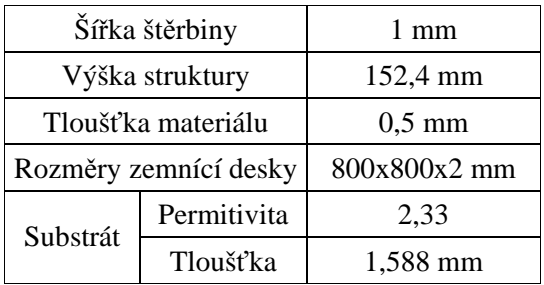

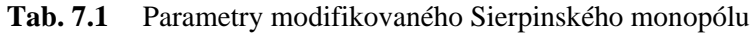

Dle vypočteného odhadu pásem (Tab. 6.1) volíme frekvenční rozsah od 0,2 GHz do 5 GHz. Na Obr. 7.1 je znázorněna závislost parametru *S*11 na frekvenci. Opět je zde vidět několik pracovních pásem, na kterých může anténa pracovat. Hodnoty parametrů *S*11 na pracovních kmitočtech jsou znázorněny v Tab. 7.2.

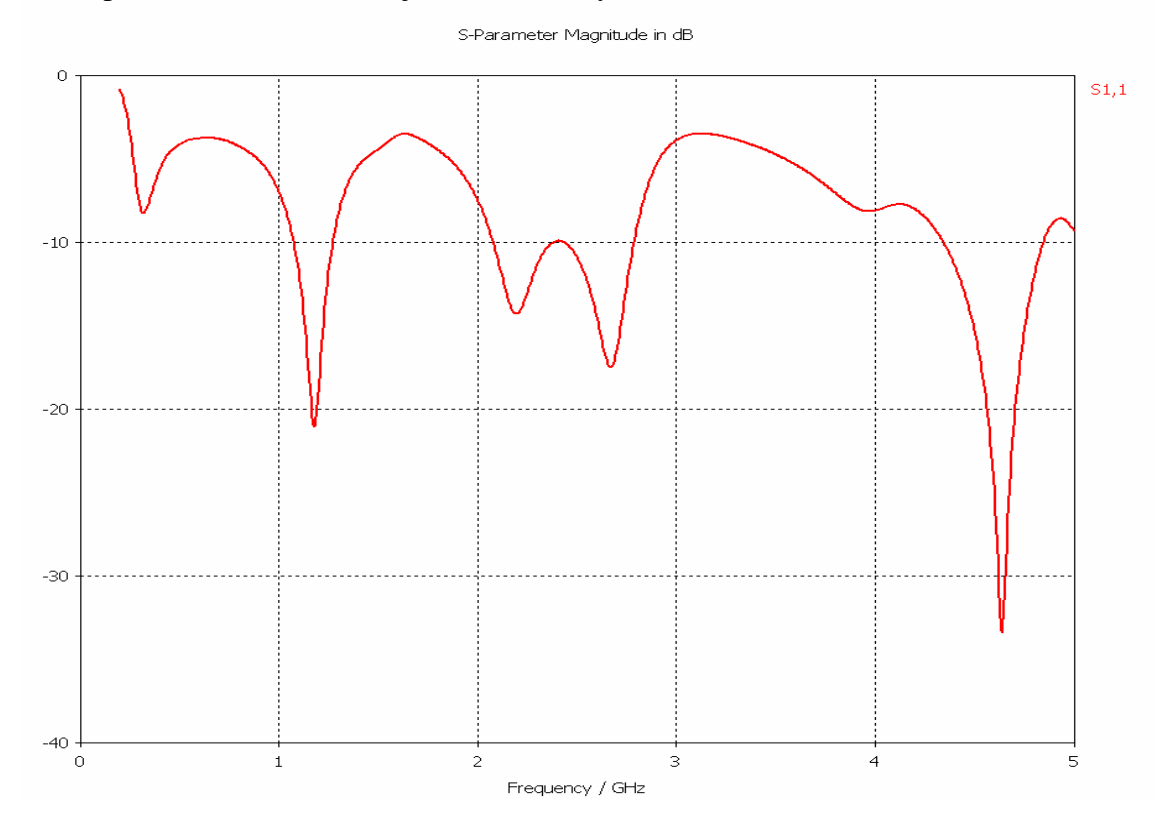

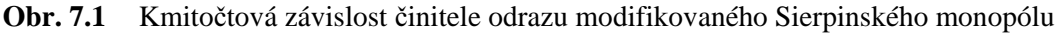

| Vypočteno       | Výsledek        |               |  |
|-----------------|-----------------|---------------|--|
| Frekvence [MHz] | Frekvence [MHz] | $S_{11}$ [dB] |  |
| 511             | 315             | $-8.17$       |  |
| 1023            | 1184            | $-21.34$      |  |
| 2046            | 2667            | $-17.65$      |  |
| 1091            | 4637            | $-33.33$      |  |

**Tab. 7.2** Pracovní kmitočty modifikovaného Sierpinského monopólu

Kmitočtové závislosti vstupního odporu a reaktance modifikovaného Sierpinského monopólu jsou znázorněny na Obr. 7.2 a 7.3. Hodnoty odporu a reaktance na pracovních kmitočtech jsou uvedeny v Tab. 7.3.

**Tab. 7.3** Vstupní odpor a reaktance modifikovaného Sierpinského monopólu

| Frekvence [MHz] | $R[\Omega]$ | $X[\Omega]$ |
|-----------------|-------------|-------------|
| 315             | 28,16       | 20,83       |
| 1184            | 58,22       | $-8,45$     |
| 2667            | 46,13       | $-10,97$    |
| 4637            | 54,85       | $-1.96$     |
|                 |             |             |

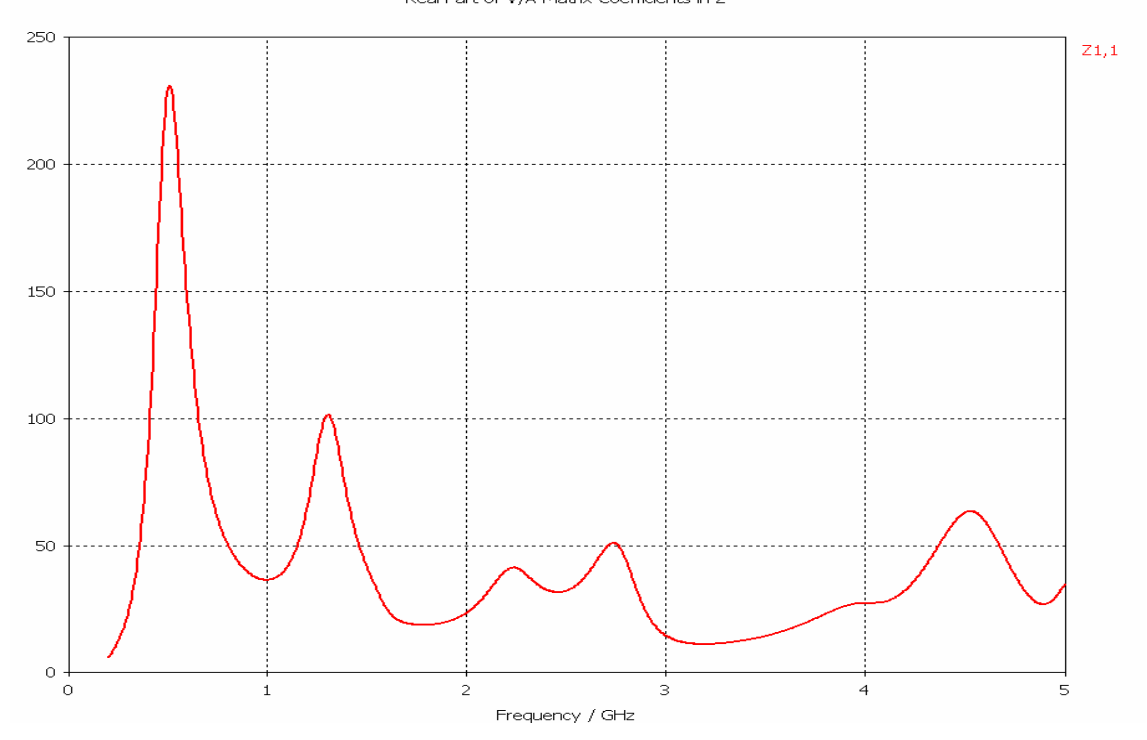

Real Part of V/A Matrix Coefficients in Z

**Obr. 7.2** Kmitočtová závislost vstupního odporu modifikovaného Sierpinského monopólu

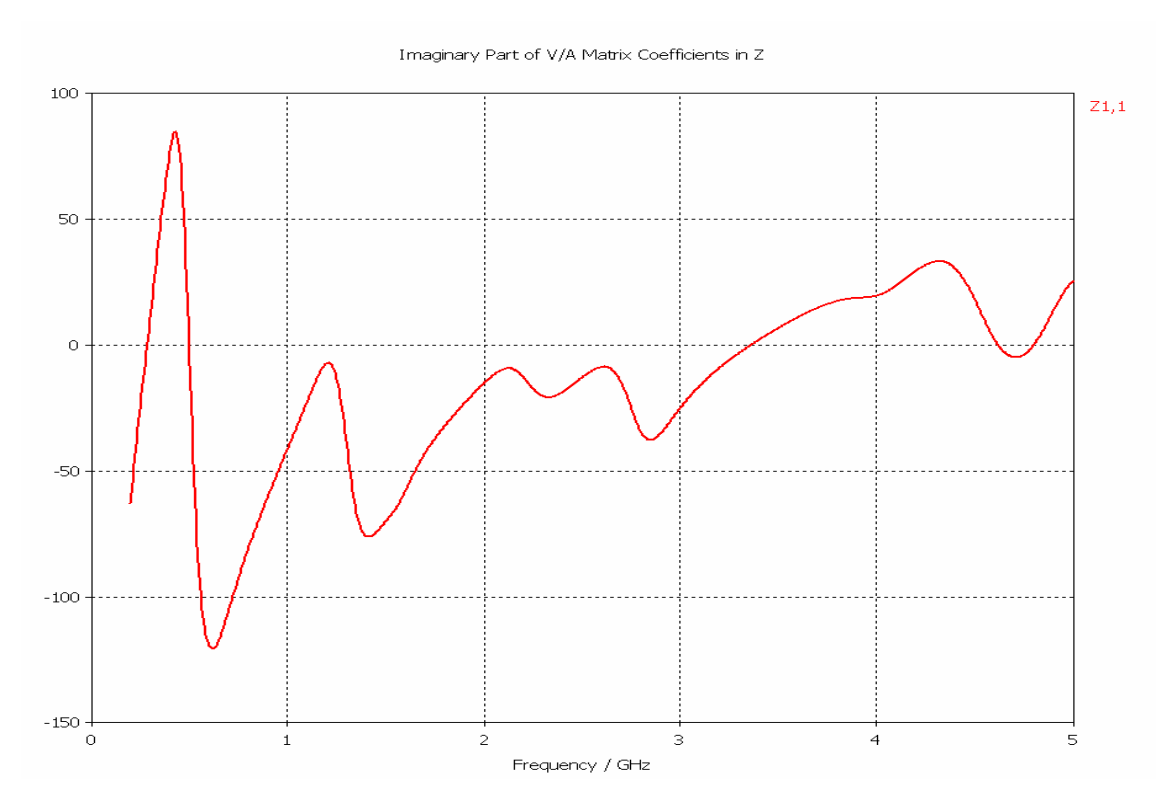

**Obr. 7.3** Kmitočtová závislost vstupní reaktance modifikovaného Sierpinského monopólu

Rozložení proudu na anténě je patrné na Obr. 7.4. Zde je opět vidět, že každá výška trojúhelníku odpovídá patřičné rezonanční frekvenci. Největší proudová hustota se nalézá po stranách v oblasti spojů částí antény. Při první rezonanci jsou opět rozdíly proudové hustoty minimální, což je způsobeno rozložením proudu po celé ploše anténě (Obr. 7.4 a). U poslední rezonance je vidět zvýšená proudová hustota na spodní části antény (Obr. 7.4 d). Směrové charakteristiky modifikovaného Sierpinského monopólu jsou uvedeny v příloze (Příloha 2). V příloze jsou zobrazeny vertikální diagramy monopólu v polárních souřadnicích pro  $\Phi = 0^{\circ}$  a 90°.

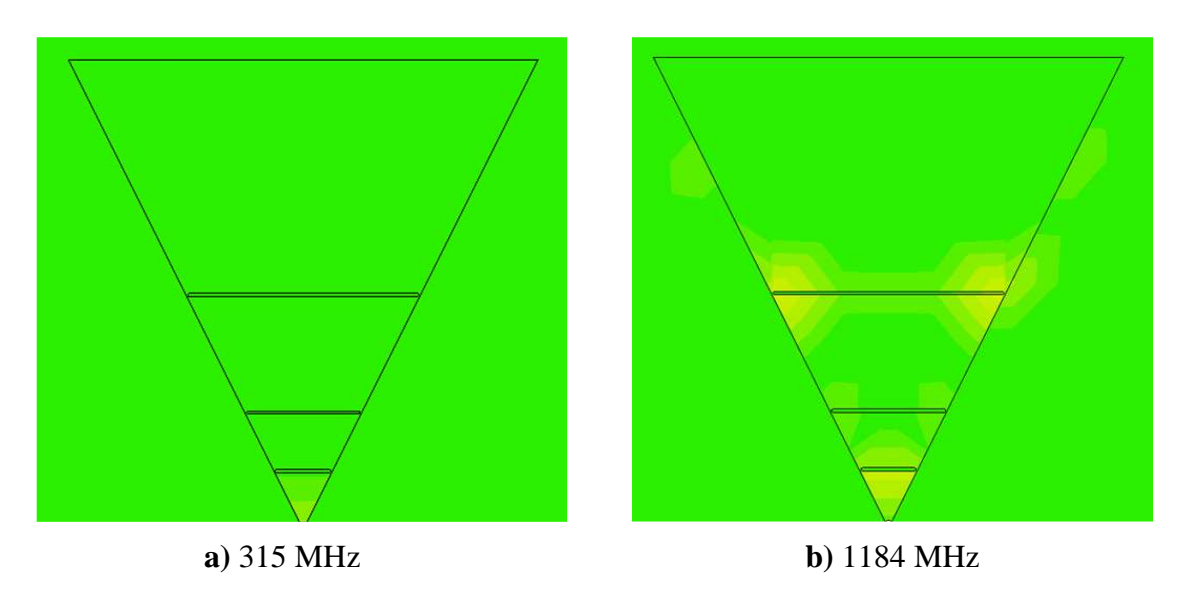

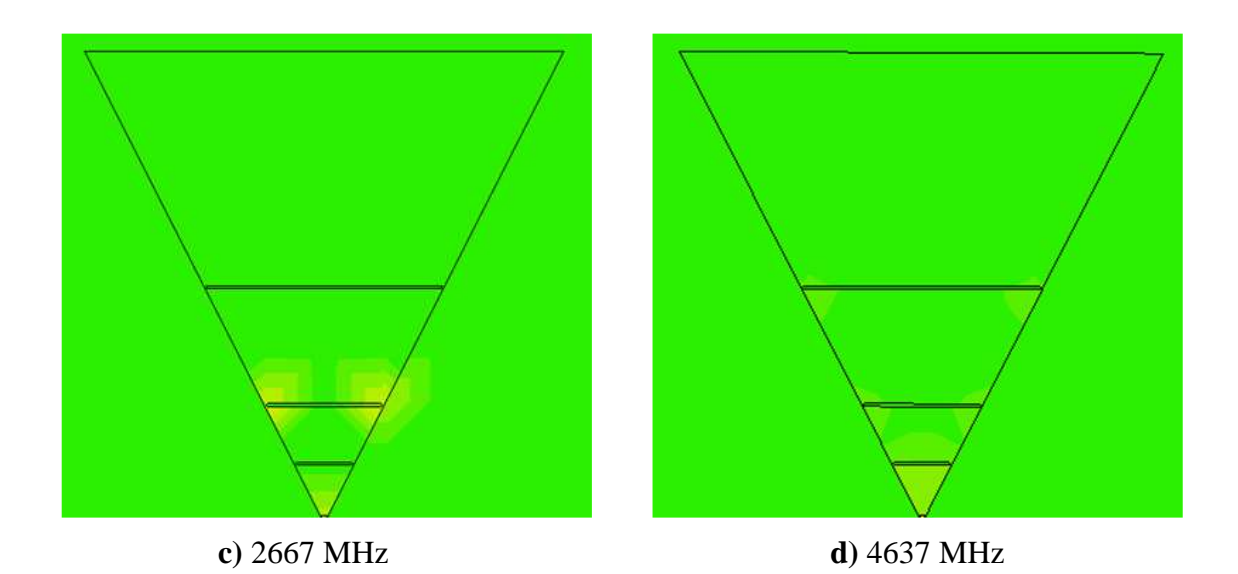

**Obr. 7.4** Rozložení proudu na modifikovaném Sierpinského monopólu při rezonančních frekvencích

### **8 Modelování kónického modifikovaného monopólu**

Z modelování modifikovaného Sierpinského monopólu je patrné, že jsme dosáhli zlepšení hodnot parametrů  $S_{11}$ , avšak šířka pásma se nám prakticky nezměnila. Větší šířky pásma se pokusíme dosáhnout, přenesením motivu modifikovaného Sierpinského monopólu na kónickou plochu. Motiv můžeme brát jako plášť kužele, který "stočíme" a po stranách spojíme. Poté nám vznikne kónický modifikovaný monopól, jehož struktura je na Obr. 9.1. Takto vytvořený monopól budeme modelovat se známými parametry a výsledky budeme srovnávat se studií [5].

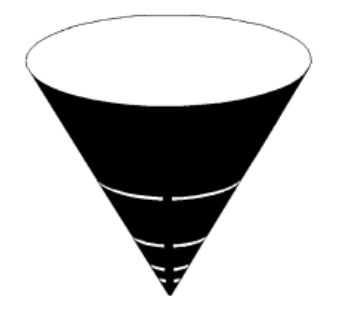

**Obr. 8.1** Kónický modifikovaný monopól [5]

Vícepásmovosti je zde dosaženo, obdobně jako u modifikovaného Sierpinského monopólu, pomocí štěrbin vytvořených v kónusu. Kónický monopól má stejné výšky a periodické umístění štěrbin jako modifikovaný Sierpinského monopól (Obr. 6.1). Jelikož jsou výšky a umístění shodné, dají se předpokládat obdobné pracovní frekvence (viz Tab. 6.1).

Tvorba struktury, nastavení frekvenčního rozsahu, okrajových podmínek a simulace je popsáno v kapitolách 4.1 a 6.1. Při tomto modelování si opět zobrazíme rozložení proudu a směrové charakteristiky (Kapitola 6.1).

# **9 Výsledky simulací kónického modifikovaného monopólu**

Výsledná struktura vytvořená v CST je znázorněna na Obr. 9.1. Kónická anténa je navržena tak, že nám při bočním pohledu struktura tvoří rovnostranný trojúhelník. Rozměry monopólu jsou uvedeny v Tab. 9.1. Frekvenční rozsah je opět nastaven na 0,2 až 5 GHz.

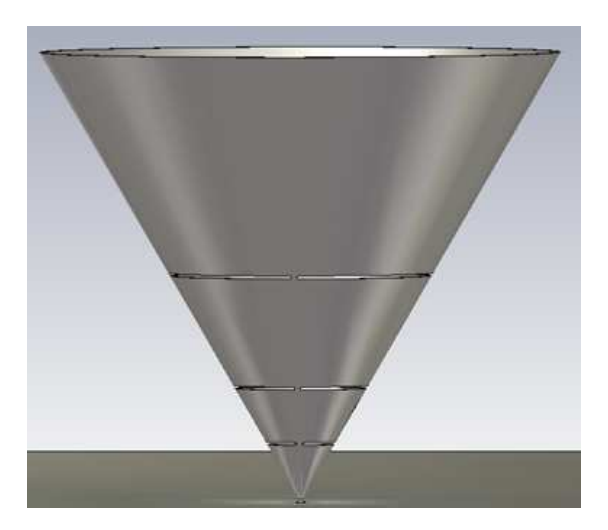

**Obr. 9.1** Struktura kónického modifikovaného monopólu

| Počet štěrbin          |                  |
|------------------------|------------------|
| Poloměr horní podstavy | 88 mm            |
| Výška struktury        | 152,4 mm         |
| Tloušťka materiálu     | $0.5 \text{ mm}$ |
| Rozměry zemnící desky  | 500x500x2 mm     |

**Tab. 9.1** Rozměry kónického modifikovaného monopólu

Na Obr. 9.2 je znázorněna závislost parametru *S*11 na frekvenci. Frekvence pracovních pásem jsou mnohem menší, než jsme předpokládali, proto je dostačující volit frekvenční rozsah do 2,8 GHz. Na Obr. 9.3 a 9.4 jsou zobrazeny frekvenční závislosti vstupního odporu a reaktance kónického monopólu. Číselné hodnoty parametru *S*11, vstupního odporu a reaktance jsou pak uvedeny v Tab. 9.2.

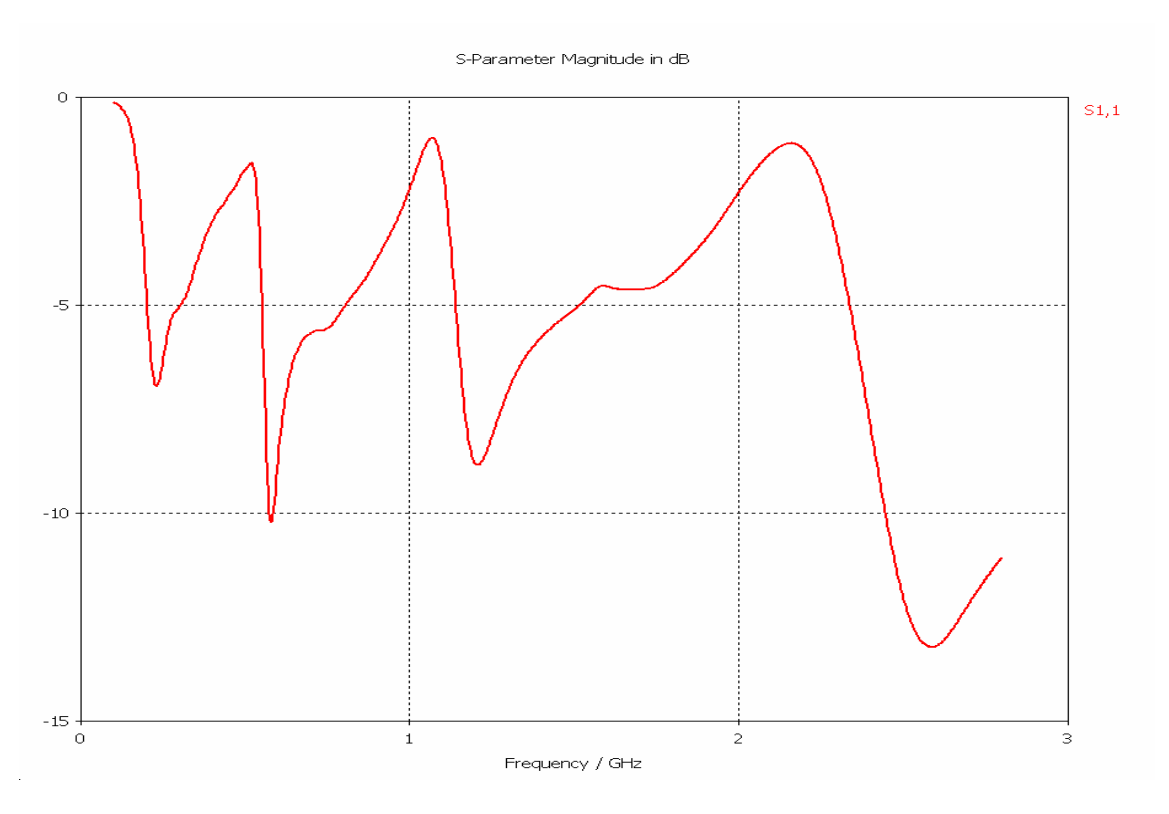

**Obr. 9.2** Kmitočtová závislost činitele odrazu kónického modifikovaného monopólu

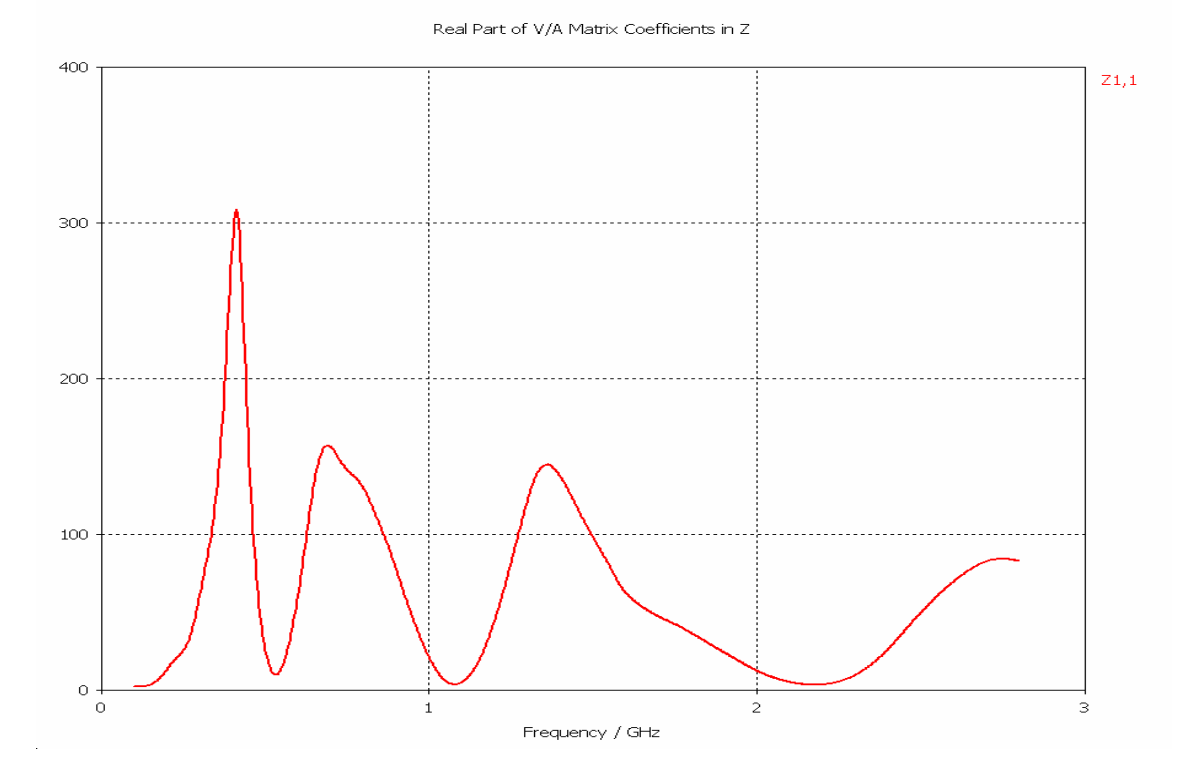

**Obr. 9.3** Kmitočtová závislost vstupního odporu kónického modifikovaného monopólu

19

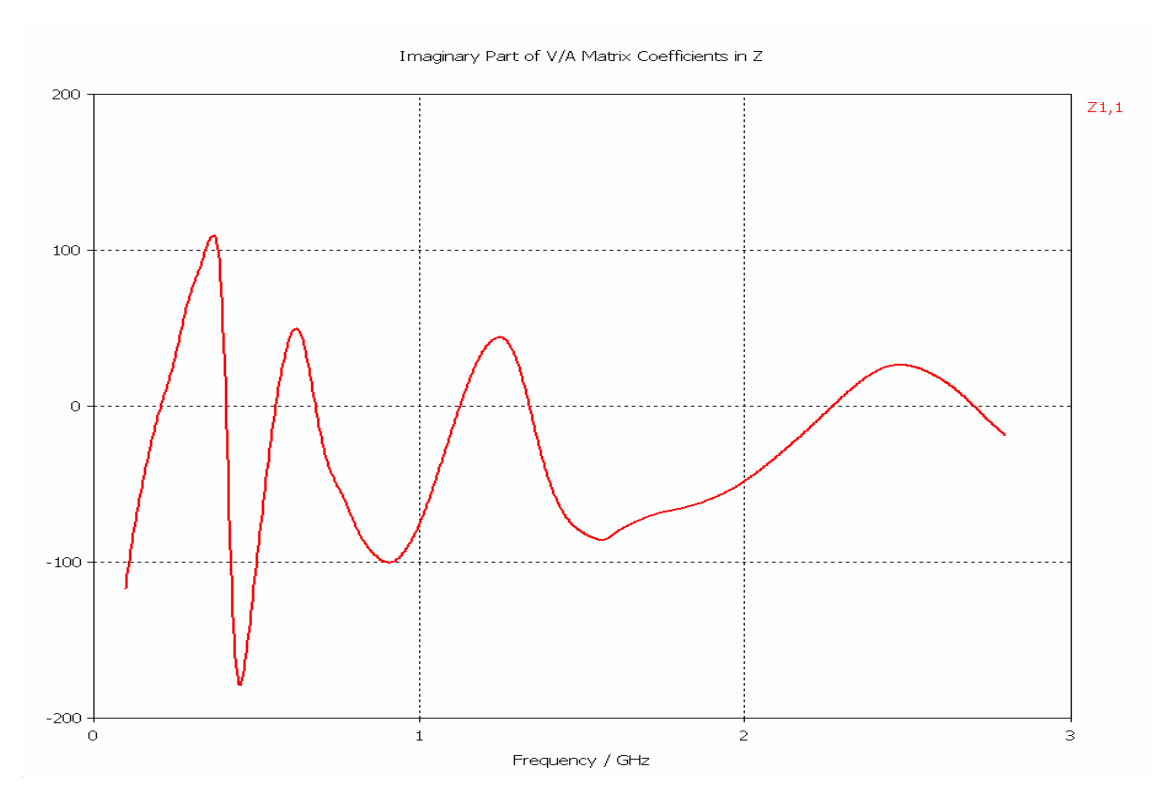

**Obr. 9.4** Kmitočtová závislost reaktance kónického modifikovaného monopólu

Směrové charakteristiky kónického modifikovaného monopólu jsou uvedeny v příloze (Příloha 3). V příloze jsou zobrazeny vertikální diagramy monopólu v polárních souřadnicích pro  $\Phi = 0^{\circ}$  a 90°.

| Frekvence [MHz] | $S_{11}$ [dB] | $R[\Omega]$ | $X[\Omega]$ |
|-----------------|---------------|-------------|-------------|
| 245             | $-6,94$       | 21,34       | 15,98       |
| 580             | $-10,21$      | 36,95       | 24,62       |
| 1207            | $-8,84$       | 49,02       | 38,42       |
| 2585            | $-13,21$      | 66,90       | 19,82       |

**Tab. 9.1** Hodnoty S<sub>11</sub>, vstupního odporu a reaktance kónického modifikovaného monopólu

Rozložení proudu na kónické anténě při rezonančních frekvencích je zobrazeno na Obr. 9.5. Je zde opět patrná zvýšená proudová hustota v oblasti spojů při rezonanci na odpovídající výšce štěrbiny. Při rezonanci na celé výšce antény je proudová hustota zvýšená na všech spojích (Obr. 9.5 a). Rozložení proudu je nejméně patrné při rezonanci na frekvenci 2585 MHz, avšak je patrná zvýšená proudová hustota na spodním části antény (Obr 9.5 d). Je to nejspíše způsobeno tím, že na vyšších frekvencích se hůře stanovuje rezonanční frekvence.

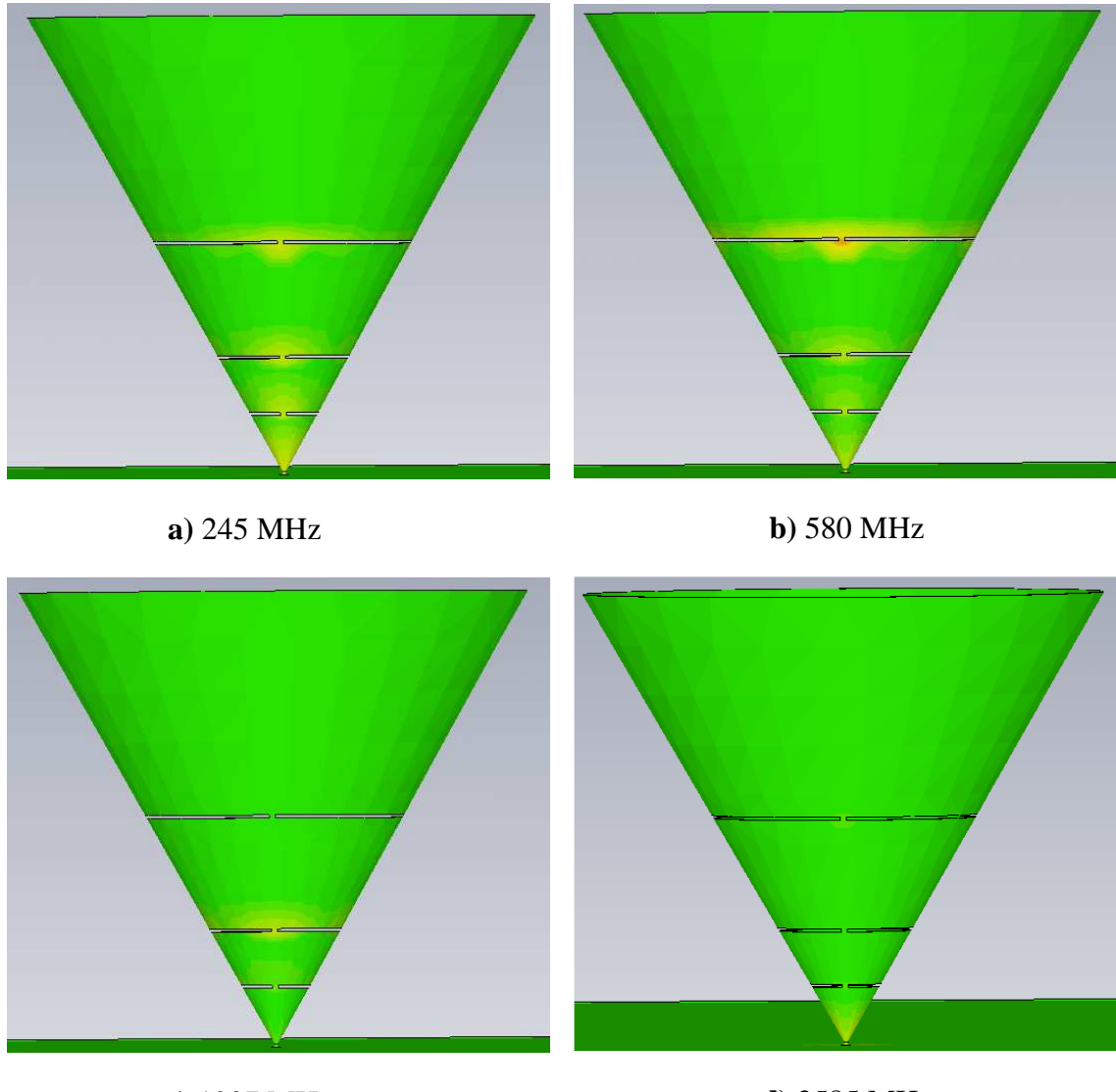

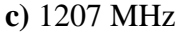

**d)** 2585 MHz

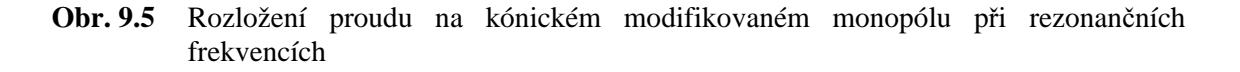

Při modelování kónického modifikovaného monopólu jsme zjistili, že nám monopól rezonuje na značně odlišných frekvencích, než jsme předpokládali (Tab. 6.1). Proto se pokusíme zjistit, jaké parametry mají největší vliv na pracovní frekvence monopólu. Nastavení parametrického rozmítání je popsáno v kapitole 5. My se budeme zajímat o rozmítání:

- Šířky štěrbiny (Obr. 9.6)
- Šířky spojů antény (Obr. 9.7)
- Vzdálenosti antény od zemnící plochy (Obr. 9.8)
- Poloměru horní podstavy antény (Obr. 9.9)
- Výšky antény (Obr. 9.10)
- Umístění štěrbin (Obr. 9.11 a 9.12)

Největší vliv na hodnotu parametru S<sub>11</sub> má šířka štěrbiny (Obr. 9.6) a taky vzdálenost antény od zemnící plochy (Obr. 9.8). Vliv parametrů je patrný z obrázků.

Šířka spoje se uplatňuje až při vyšších frekvencích (obr. 9.7). S rostoucí šířkou spoje se nám mění rezonanční frekvence, roste šířka frekvenčního pásma, avšak klesá hodnota parametru  $S_{11}$ .

Největší vliv na šířku pracovního pásma má průměr horní podstavy antény. Jak je patrné z Obr. 9.9, tak průměr horní podstavy ovlivňuje pracovní frekvence, parametr  $S_{11}$ i šířku frekvenčního pásma.

Rozmítání výšky antény by mělo mít vliv na první (nejnižší) rezonanční kmitočet. Avšak jak je vidět Obr. 9.10, tak na tuto rezonanční frekvenci výška antény nemá téměř žádný vliv. Zato má vliv na další pracovní kmitočty.

Umístění štěrbin má vliv na pracovní pásma antény. Umístění ovlivňuje jak rezonanční kmitočet náležící štěrbině odpovídajícího pásma, tak hodnotu parametru  $S_{11}$ na této frekvenci.

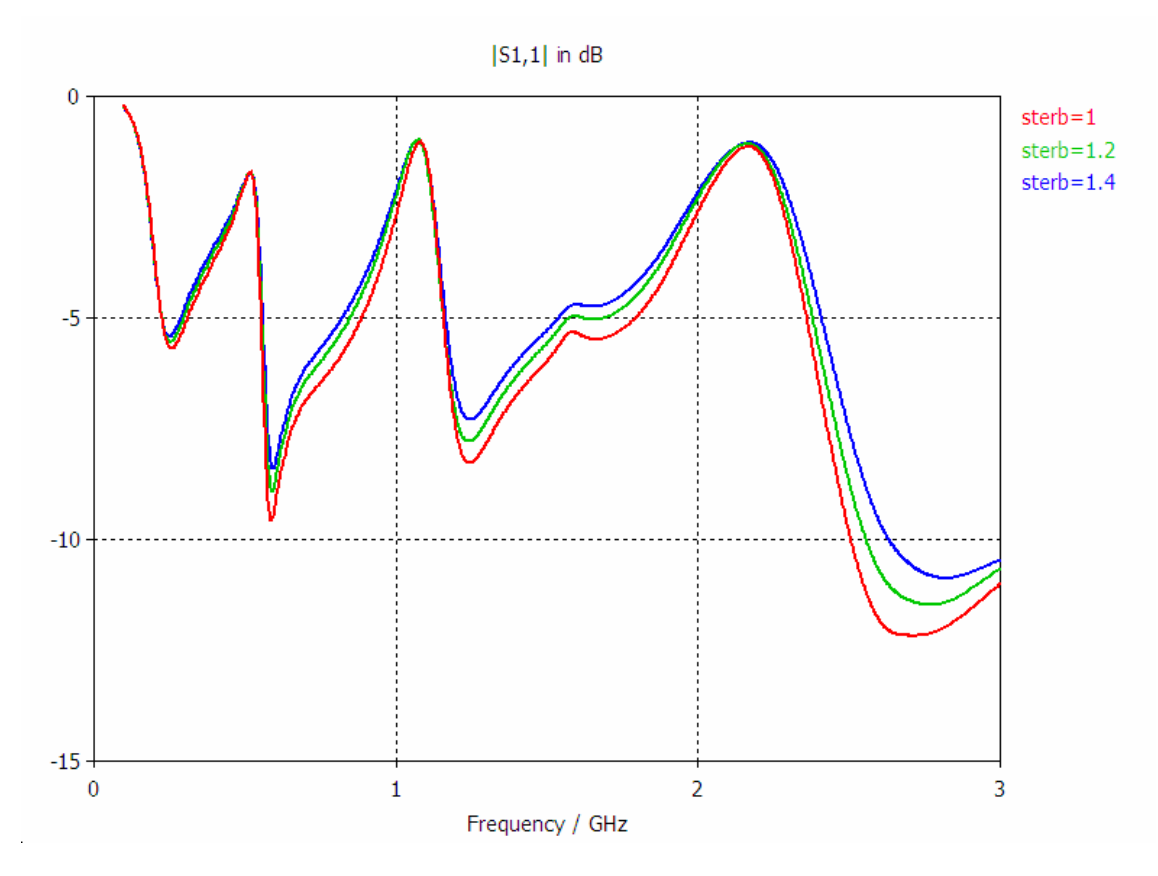

**Obr. 9.6** Kmitočtová závislost činitele odrazu, závislost na šířce štěrbiny

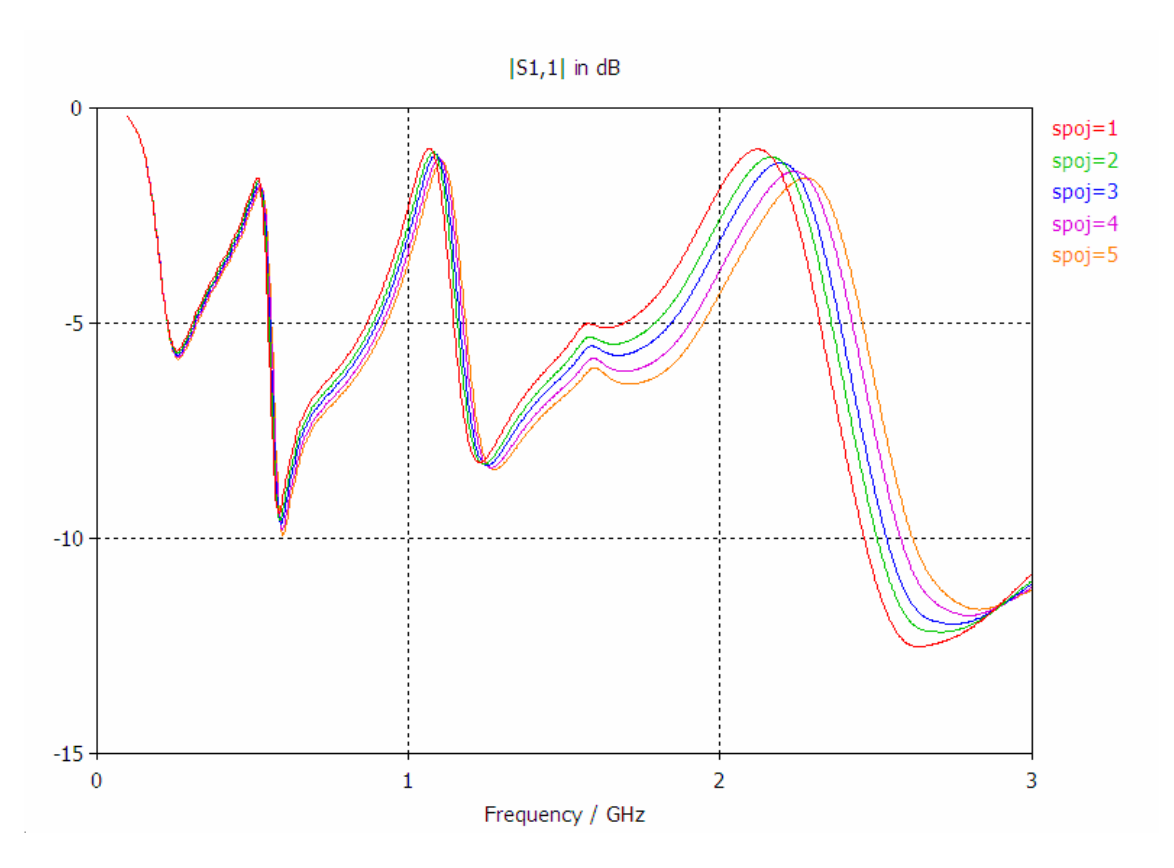

**Obr. 9.7** Kmitočtová závislost činitele odrazu, závislost na šířce spojů antény

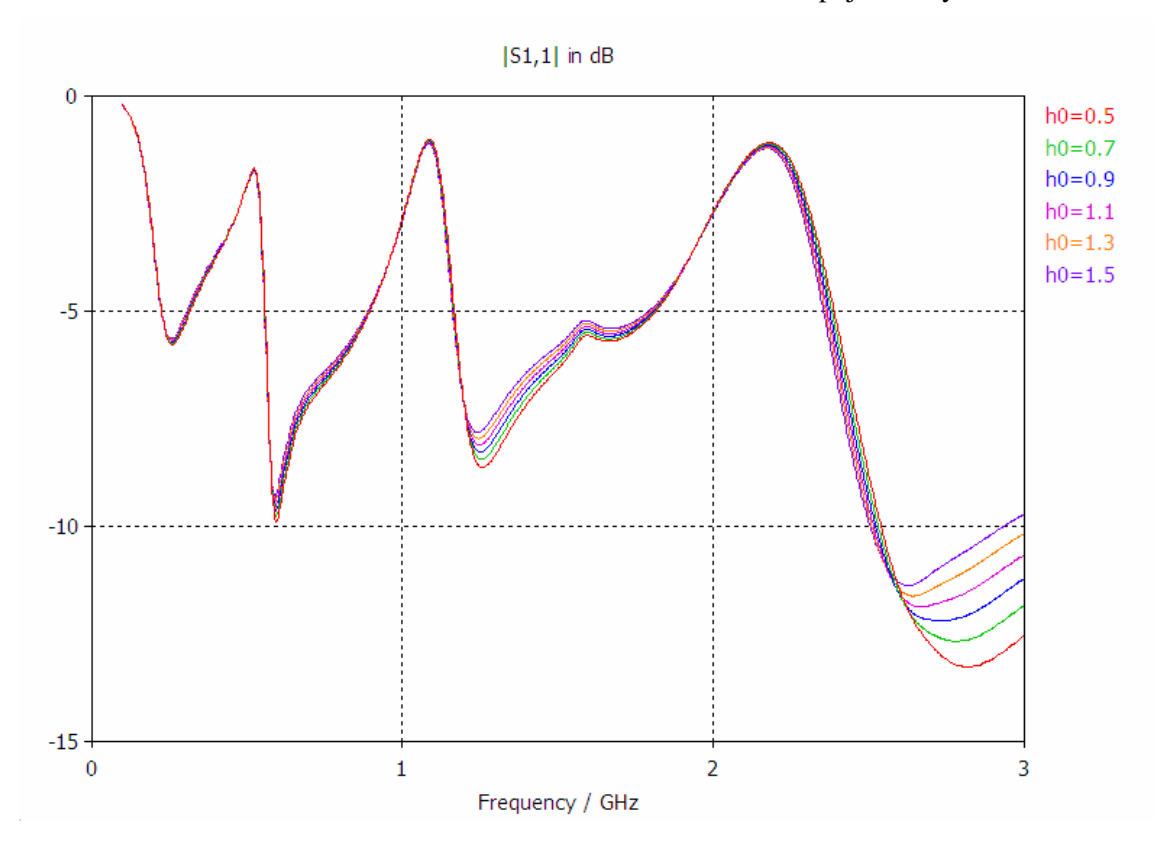

**Obr. 9.8** Kmitočtová závislost činitele odrazu, závislost na vzdálenosti antény od zemnící plochy

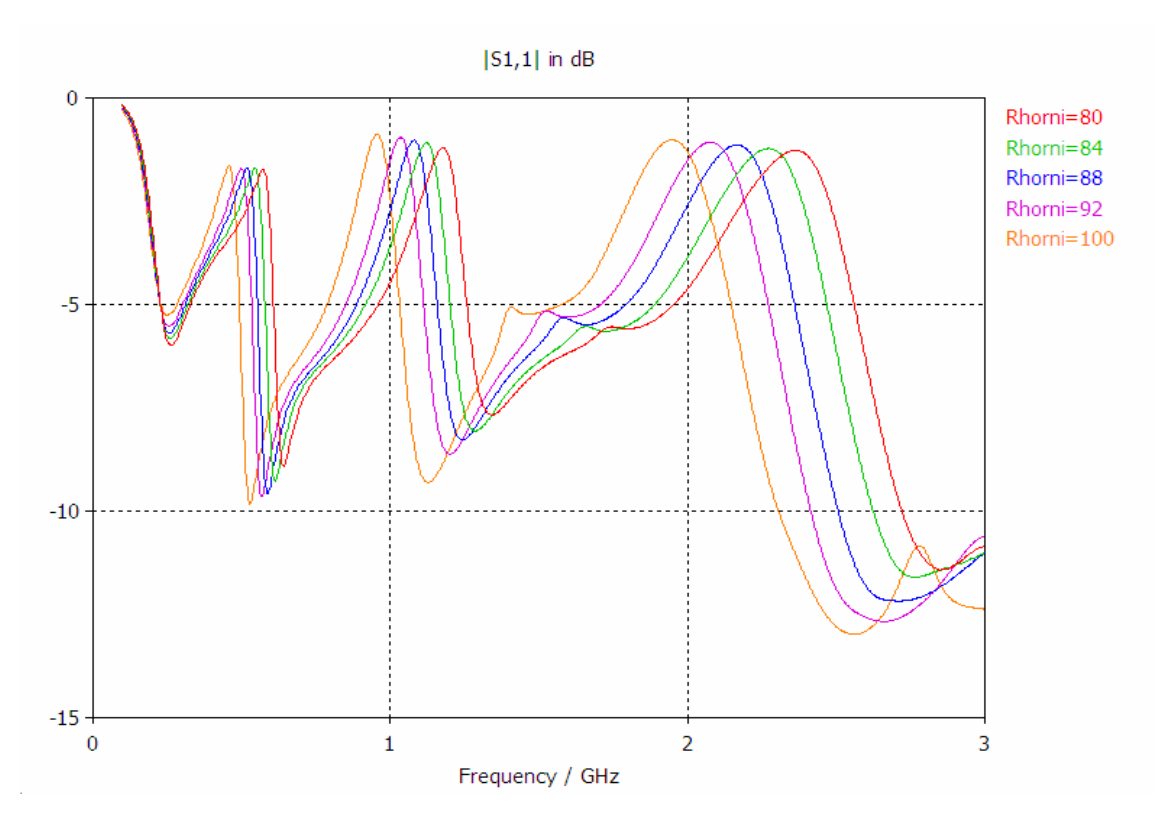

**Obr. 9.9** Kmitočtová závislost činitele odrazu, závislost na poloměru horní podstavy antény

![](_page_31_Figure_2.jpeg)

**Obr. 9.10** Kmitočtová závislost činitele odrazu, závislost na výšce antény

![](_page_32_Figure_0.jpeg)

**Obr. 9.11** Kmitočtová závislost činitele odrazu, závislost na umístění druhé (prostřední) štěrbiny

![](_page_32_Figure_2.jpeg)

![](_page_32_Figure_3.jpeg)

**Obr. 9.12** Kmitočtová závislost činitele odrazu, závislost na umístění třetí štěrbiny (nejblíže zemnící ploše)

# **10 Modelování kónického Sierpinského monopólu**

Modelováním kónického modifikovaného monopólu jsme dosáhli větší šířky pásma, avšak oproti tomu se značně zhoršilo impedanční přizpůsobení a došlo také ke snížení rezonančních frekvencí při zachování stejných výšek štěrbin. Zlepšení impedančního přizpůsobení, při zachování větší šířky pásma, se pokusíme docílit vytvořením poslední antény, kónického Sierpinského monopólu. Pokud by jsme vytvářeli kónickou strukturu jako u předchozího monopólu, přenesením planárního motivu na kónickou plochu, tak by jsme dospěli k značně nesymetrické struktuře (Obr. 10.1). Je pak zřejmé, že takto vytvořený monopól by nefungoval jako vícepásmová anténa. Proto strukturu monopólu pozměníme, aby byla symetrická a zároveň bylo zachováno vícepásmové chování. Symetrický kónický Sierpinského monopól je na obrázku Obr. 10.2.

![](_page_33_Figure_2.jpeg)

**Obr. 10.1** Struktura nesymetrického kónického Sierpinského monopólu

![](_page_33_Figure_4.jpeg)

**Obr. 10.2** Struktura kónického Sierpinského monopólu

Vícepásmovosti je zde dosaženo "vyříznutím" motivů trojúhelníků do kónusu. Kónický monopól má stejné periodické umístění trojúhelníků jako planární Sierpinského monopól (Obr. 4.1). Výšky umístění základen vyříznutých trojúhelníků jsou shodné s výškami štěrbin modifikovaného Sierpinského monopólu (Obr. 6.1), tudíž se dají předpokládat obdobné pracovní frekvence (viz Tab. 6.1).

Symetrickou strukturu vytvoříme tak, že kónusem proložíme trojúhelníkový hranol v potřebné výšce, vytvoříme jeho kopii pootočenou o 90˚ a tyto dva hranoly odečteme od kónusu. Nastavení frekvenčního rozsahu, okrajových podmínek a simulace je popsáno v kapitolách 4.1 a 6.1. Při modelování si opět nastavíme zobrazení rozložení proudu a směrových charakteristik (Kapitola 6.1). Z předchozího parametrického rozmítání kónického modifikovaného monopólu vyplynulo, že rezonanční frekvence jsou nejvíce ovlivněny výškou umístění štěrbin. Proto se dá předpokládat, že u kónického Sierpinského monopólu budou tyto frekvence taktéž ovlivněny výškou, a to výškou základny trojúhelníku.

## **11 Výsledky simulací kónického Sierpinského monopólu**

Výsledná struktura je na obrázku Obr. 10.2. Tento monopól jsme modelovali na frekvenčním rozsahu 0.2 GHz až 5 GHz. Rozměry jsou uvedeny v Tab. 11.1.

![](_page_34_Picture_122.jpeg)

**Tab. 11.1** Rozměry kónického modifikovaného monopólu

Dle vypočteného odhadu pásem (Tab. 6.1) volíme opět frekvenční rozsah od 0,2 GHz do 5 GHz. Na Obr. 11.1 je znázorněna závislost parametru *S*11 na frekvenci. Zde je vidět opět několik pracovních pásem, na kterých může anténa pracovat. Hodnoty parametrů *S*11 na pracovních kmitočtech jsou znázorněny v Tab. 11.2. Tyto hodnoty jsou téměř shodné s předpokladem.

![](_page_34_Figure_5.jpeg)

**Obr. 11.1** Kmitočtová závislost činitele odrazu kónického Sierpinského monopólu

| Vypočteno       | Výsledek        |               |  |
|-----------------|-----------------|---------------|--|
| Frekvence [MHz] | Frekvence [MHz] | $S_{11}$ [dB] |  |
| 511             | 324             | $-7,57$       |  |
| 1023            | 1136            | $-31,01$      |  |
| 2046            | 2427            | $-23,37$      |  |
| 1091            | 4774            | $-18.87$      |  |

**Tab. 11.2** Pracovní kmitočty kónického Sierpinského monopólu

![](_page_35_Figure_2.jpeg)

**Obr. 11.2** Porovnání kmitočtových závislostí činitele odrazu modelovaných monopólů

Pro názornost je na Obr. 11.2 zobrazeno porovnání frekvenčních závislostí parametrů S<sub>11</sub> všech modelovaných monopólů. Kmitočtové závislosti vstupního odporu a reaktance kónického Sierpinského monopólu jsou znázorněny na Obr. 11.3 a 11.4. Hodnoty odporu a reaktance na pracovních kmitočtech jsou uvedeny v Tab. 11.3.

**Tab. 11.3** Vstupní odpor a reaktance modifikovaného Sierpinského monopólu

| Frekvence [MHz] | $R[\Omega]$ | $X[\Omega]$ |
|-----------------|-------------|-------------|
| 324             | 41,34       | 40,92       |
| 1136            | 52,37       | $-1,82$     |
| 2427            | 47,72       | 6,18        |
| 4774            | 57.3        | 9.83        |

![](_page_36_Figure_0.jpeg)

**Obr. 11.3** Kmitočtová závislost vstupního odporu kónického Sierpinského monopólu

![](_page_36_Figure_2.jpeg)

**Obr. 11.4** Kmitočtová závislost vstupní reaktance kónického Sierpinského monopólu

Rozložení proudu na pracovních frekvencích kónického Sierpinského monopólu je patrné na Obr. 11.5. Zde je opět zřejmé, že zvýšená proudová hustota se objevuje v oblasti spojů při rezonanci na odpovídající výšce základny trojúhelníku. U první rezonance (Obr. 11.5 a) je patrná zvýšená proudová hustota na všech spojích, opět způsobeno rozkladem proudu po celé ploše monopólu. U poslední rezonance se zvýšená proudová hustota vyskytuje pouze na spodní části antény, na které rezonuje (Obr. 11.5 d). Směrové charakteristiky kónického Sierpinského monopólu jsou uvedeny v příloze (Příloha 4).

![](_page_37_Figure_1.jpeg)

**Obr. 11.5** Rozložení proudu na kónickém Sierpinského monopólu při rezonančních frekvencích

### **12 Optimalizace**

Dalším krokem této práce je optimalizace kónického Sierpinského monopólu dle zadaných kritérií. Kritériem bylo, aby monopól pracoval v pásmech GSM 900, GSM 1800 a Wi-fi. Jednotlivé parametry pásem jsou uvedeny v Tab. 12. 1.

| Pásmo           | Frekvence [GHz] | Šířka pásma [GHz] |
|-----------------|-----------------|-------------------|
| <b>GSM 900</b>  | 0,9             | $0,89 - 0,96$     |
| <b>GSM 1800</b> | 1,8             | $1,71 - 1,88$     |
| Wi-fi           | 2,4             | $2,4 - 2,472$     |

**Tab. 12.1** Parametry zadaných pásem [8]

U GSM 900 jsou vyhrazena frekvenční pásma pro uplink 890 – 915 MHz a pro downlink 935 – 690 MHz. GSM 1800 má frekvenční pásmo pro uplink 1710 – 1785 MHz a pro downlink 1805 – 1880 MHz [8].

Pro Wi-fi pásmo 2.4 GHz (standard 802.11b) existuje celkem třináct kanálů, na kterých lze zařízení provozovat. V oblasti 2400 až 2472 MHz jsou kanály od sebe vzdálené pouze 5 MHz. Vzhledem k tomu, že jeden kanál má pracovní šířku pásma ideálně 20 MHz, je evidentní, že kanály se vzájemně překrývají. To znamená, že v praxi lze použít pouze tři nepřekrývající se kanály:

- č. 1: 2412 (od 2400 do 2424),
- č. 6: 2437 (od 2425 do 2449).
- a kanál č. 11: 2462 (od 2450 do 2474).

Pokud se zároveň použijí v jednom místě jiné kombinace kanálů, frekvence se překrývají a dochází k vzájemnému rušení (jako když v rádiu slyšíte sousední kanál)[8].

Optimalizace probíhaly v programu CST Microwave Studio 2009, ve kterém je implementován optimizér. Ten obsahuje již známé lokální a globální algoritmy. Při optimalizaci struktury bude použita rychlá lokální metoda Nelder-Mead Simplex a následně globální metoda Particle Swarm Optimization (PSO).

#### **12.1 Nelder-Mead Simplex metoda**

Simplexové metody patří mezi komparativní metody, které nepotřebují výpočet derivací kriteriální funkce. Ve dvojrozměrném prostoru je simplexem rovnostranný trojúhelník, v třírozměrném prostoru je to pravidelný čtyřstěn. Základní strategií pro maximalizaci kriteriální funkce v $R<sup>n</sup>$  je výpočet hodnot kriteriální funkce ve vrcholech simplexu a určení bodu s nejmenší funkční hodnotou. Tento bod se překlopí přes těžiště simplexu do směru největšího růstu tak daleko, aby tento bod tvořil se základnou opět pravidelný simplex. Takto popsaná metoda se nazývá metoda pravidelného simpelxu Obr. 12.1 [9].

![](_page_39_Figure_0.jpeg)

**Obr. 12.1** Hledání extrému funkce *f(x1,x2)* simplexovou metodou [9]

Tuto metodu lze vylepšit tak, že délka hrany simplexu se v průběhu výpočtu mění, např. při větší vzdálenosti se krok prodlužuje a naopak v blízkosti extrému se krok zkracuje. Tím se zlepší konvergence a nedochází k oscilacím okolo extremálního bodu. Tato metoda se nazývá metoda flexibilního simplexu (Nelder-Mead) (Obr. 12.2) [9].

![](_page_39_Figure_3.jpeg)

**Obr. 12.2** Flexibilní simplexová metoda [9]

#### **12.2 Particle Swarm Optimization (PSO)**

Metoda je založena na pohybu několika včel nad rozkvetlou loukou. Na počátku mají včely náhodnou pozici a náhodnou rychlost. Jejich úkolem je najít místo, kde je největší hustota květin. Každá včela si pamatuje místo s největším výskytem květin, které sama objevila. Je to její nejlepší osobní objev (*pbest – pesonal best*). Zároveň si všechny včely pamatují nejlepší objev celého roje (*gest – global best*). Toto místo je samozřejmě osobním objevem některé ze včel, která musela nad tímto místem přeletět.

Když se včela rozhoduje, kam má letět dále, volí směr složený z aktuálního směru letu, ze směru k osobnímu optimu a ze směru k optimu globálnímu. Pokud se delší dobu neobjeví lepší místo než je *gbest*, začnou se nad ním včely shlukovat. Po určité době všechny včely utvoří roj nad nejlepším místem na celé louce, nad globálním maximem. Při řešení technických problémů lze analogicky s chováním včel naprogramovat účinný optimalizační algoritmus [2].

**1.** Je nutné definovat prostor (*Solution Space*), nad kterým se včely (*Agents ,Particles*) budou pohybovat. Dimenze *Solution Space* bude odpovídat počtu parametrů. Každý parametr tedy zastoupí jednu souřadnici prohledávaného prostoru. Dále je nutné určit rozsah hodnot parametrů, jejich minimální a maximální hodnoty.

**2.** Nad celým prohledávaným prostorem je nutné definovat *Fitness Function*. Pro každou kombinaci všech parametrů potom můžeme získat kvalitu řešení.

**3.** Určí se počet agentů (*Particles*), jejich startovní umístění a rychlosti v prohledávaném prostoru. Počáteční poloha a rychlost všech agentů je generována náhodně. Jejich počet je volen z ohledem na daný řešený problém. Zároveň se spočítají výchozí *pbest* a *gbest*.

**4.** Počítáme jednotlivé složky rychlosti přes všechny agenty podle (12.1) a dále jejich polohu v dalším časovém kroku. Pro každého agenta (kromě agentů mimo *Soloution Space* viz. dále) je vypočtena hodnota *Fitness Function* (kriteriální funkce). Ta se porovná s hodnotami *pbest* a *gbest*. V případě lepší *Fitness* se změní souřadnice *pbest*  nebo *gbest*.

$$
v_n = w \cdot v_n + c_1 rand( ) \cdot (p_{best,n} - x_n) + c_2 rand( ) \cdot (g_{best,n} - x_n) \tag{12.1}
$$

kde *v<sup>n</sup>* je rychlost, *x<sup>n</sup>* souřadnice agenta v *n*-té dimenzi. Nová rychlost agenta je tedy součet jeho předchozí rychlosti, váhované faktorem *w,* a příspěvku rychlostí směrem k *pbest* a *gbest*, váhovaných faktory *c1* a *c2*.

Váhový faktor *w* určuje, jak velkou část z původní rychlosti převezme rychlost v dalším časovém kroku. Dalo by se říci, že *w* určuje jakousi "setrvačnost", se kterou se agent pohybuje. *C1* resp. *c2* určuje příspěvek rychlosti směrem k *pbest* resp. k *gbest*. Funkce *rand()* vrací náhodné číslo z intervalu <0;1>.

Jakmile jsou vypočteny rychlosti, může se vypočíst nové souřadnice všech agentů v dalším časovém kroku dle vztahu 12.2,

$$
x_n = x_n + v_n \cdot \Delta t \tag{12.2}
$$

čas je tedy diskrétní a jeden časový krok ∆*t* odpovídá jedné iteraci. Obvykle se volí  $\Delta t = 1$ .

**5.** Dále se jen cyklicky opakuje bod 4. Proces je ukončen překročí-li daný počet iterací nebo dosáhla-li hodnota kriteriální funkce v bodě *gbest* požadovanou hodnotu [9].

Aby se agenti nedostali ve z prostoru, zavádí se tzv. stěny (*walls*). Když se agent přiblíží v jedné dimenzi na konec definovaného prostoru, je tato skutečnost zaznamenána a algoritmus na ni reaguje[2].

Existují tři druhy okrajových podmínek:

- *Absorbing Wall*  nuluje složku rychlosti směřující ven z definovaného prostoru. Ostatní složky zůstanou nezměněny.
- *Reflecting Wall*  u složky rychlosti směřující ven se změní znaménko. Okraj *Soloution Space* tedy odráží agenty zpět.

• *Invisible Wall* - Částicím roje je povoleno "vylétnout" z definovaného prostoru přičemž se dále nepočítá jejich *Fitness*. Protože poloha *pbest* i *gbest* je stále v definovaném prostoru, agent se po čase obrátí a letí zpět. Jakmile je agent zpět uvnitř, opět se začíná počítat jeho *Fitness* [2].

### **13 Výsledky optimalizací**

Jak již bylo uvedeno výše, optimalizace probíhají v programu CST Microwave Studio 2009. Optimizér v tomto programu nalezneme v okně *Transient solver/Optimize.* Na první záložce *Parametrs* si nastavíme hledané parametry a rozsah, na kterém budeme hledat. V druhé záložce *Goals* si nastavíme kritéria optimalizace, třetí záložka nás informuje o průběhu optimalizace. Ve čtvrté záložce *Specials* si volíme typ optimalizace.

### **13.1 Výsledky optimalizace kónického Sierpinského monopólu**

Nejprve jsme použili optimalizaci simplexovou metodou. Nastavení kriterií je uvedeno v Tab. 13.1. Je požadováno, aby parametr  $S_{11}$  byl menší než -10dB na všech frekvenčních pásmech. První frekvenční pásmo, odpovídající rezonanci na celé výšce struktury, se obtížně ladilo, proto jsme se zabývali laděním frekvenčních pásem na následujících rezonancích. Hledanými parametry byly výšky základen jednotlivých trojúhelníků:

- h1 výška umístění základny nejvyššího trojúhelníku,
- h2 výška umístění základny prostředního trojúhelníku,
- h3 výška umístění základny prostředního trojúhelníku, (nejblíže zemi)

Průběh kriteriální funkce je uveden na Obr. 13.1, z průběhu je zřejmé, že kriteriální funkce dosáhla již při osmé iteraci nulové hodnoty, tedy byly splněny požadovaná kritéria. Hodnoty nejlepších parametrů jsou uvedeny v Tab. 12.2. Výsledný průběh kmitočtové závislosti činitele odrazu po optimalizace je na Obr. 13.2.

**Tab. 13.1** Nastavení kritérií 1. optimalizace simplexovou metodou kónického Sierpinského monopólu

![](_page_41_Picture_251.jpeg)

**Tab. 13.2** Výsledné parametry kónického Sierpinského monopólu po 1. optimalizaci simplexovou metodou

![](_page_41_Picture_252.jpeg)

![](_page_42_Figure_0.jpeg)

**Obr. 13.1** Průběh kriteriální funkce kónického Sierpinského monopólu (1. optimalizace simplexovou metodou)

![](_page_42_Figure_2.jpeg)

**Obr. 13.2** Frekvenční závislost parametru S<sub>11</sub> kónického Sierpinského monopólu (1. optimalizace simplexovou metodou)

Z Obr. 13.2 je zřejmé, že pro zadané frekvenční rozsahy jsou splněny kritéria, avšak minima jednotlivých frekvenčních pásem nejsou v tomto zadaném rozsahu. Minima se pokusíme posunout změnou kritérií, jak je uvedeno v Tab. 13.3. Strukturu poté opět optimalizujeme simplexní metodou. Průběh kriteriální funkce je na Obr. 13.3, z které je patrné, že se hodnota funkce ustálila přibližně při padesáté iteraci na hodnotě 0,09, poté se hodnota již neměnila a optimalizace byla ukončena. Výsledné nejlepší hodnoty parametrů jsou uvedeny v Tab. 13.4, průběh kmitočtové závislosti činitele odrazu po optimalizaci je na Obr. 13.4.

**Tab. 13.3** Nastavení kritérií 2. optimalizace simplexovou metodou kónického Sierpinského monopólu

![](_page_43_Picture_157.jpeg)

**Tab. 13.4** Výsledné parametry kónického Sierpinského monopólu po 2. optimalizaci simplexovou metodou

![](_page_43_Picture_158.jpeg)

![](_page_43_Figure_5.jpeg)

**Obr. 13.3** Průběh kriteriální funkce kónického Sierpinského monopólu (2. optimalizace simplexovou metodou)

![](_page_44_Figure_0.jpeg)

**Obr. 13.4** Frekvenční závislost parametru S<sub>11</sub> kónického Sierpinského monopólu (2. optimalizace simplexovou metodou)

Z Obr. 13.4 je vidět, že minima jednotlivých frekvenčních pásem se už téměř neposouvají. Jako poslední metodu jsme použili globální metodu roje částic. Nastaveno bylo 151 iterací, zadaná kritéria jsou stejná jako v Tab. 13.3. Výsledné hodnoty nejlepších parametrů jsou v Tab. 13.5. Průběh kmitočtové závislosti činitele odrazu po optimalizaci je v Obr. 13.5 porovnán s výsledky předchozích dvou optimalizací. Z tohoto porovnání je zřejmé, že nejoptimálnější průběh je po optimalizaci metodou roje částic.

**Tab. 13.5** Výsledné parametry kónického Sierpinského monopólu po optimalizaci metodou roje částic

| Parametr | Rozměr [mm] |  |  |
|----------|-------------|--|--|
| h1       | 124,184     |  |  |
| h2       | 49,5876     |  |  |
| h3       | 46,6387     |  |  |

![](_page_45_Figure_0.jpeg)

**Obr. 13.5** Porovnání frekvenčních závislostí parametru S<sub>11</sub> kónického Sierpinského monopólu po jednotlivých optimalizacích

### **13.2 Výsledky optimalizace kónického modifikovaného monopólu**

Pro srovnání jsme ještě optimalizovali kónický modifikovaný monopól, který byl taktéž optimalizován simplexovou metodou. Po čtyřech optimalizacích, kdy se parametry dostaly na okraj mezí, jsme strukturu optimalizovali podle kritérií uvedených v Tab. 13.6. Hledané parametry byly výšky umístění štěrbin:

- h1 výška umístění nejvýše umístěné štěrbiny,
- h2 výška umístění prostřední štěrbiny,
- h3 výška umístění nejníže umístěné štěrbiny, (nejblíže zemi)

 Průběh hodnot kriteriální funkce je na Obr. 13.6. Z průběhu je vidět, že hodnota se ustálila již při desáté iteraci na vysoké hodnotě i po změně vah. Tato vysoká hodnota je způsobena zadaným kritériem  $S_{11}$  < -8 dB. Kdyby požadovaná hodnota byla vyšší, tak by hodnota kriteriální funkce byla nižší. Výsledné nejlepší parametry umístění štěrbin jsou uvedeny v Tab. 13.7. Průběh kmitočtové závislosti činitele odrazu po optimalizaci je v Obr. 13.7 porovnán s optimalizací kónického Sierpinského monopólu. Z tohoto porovnání je zřejmé, že vhodnější je použití kónického Sierpinského monopólu.

**Tab. 13.6** Nastavení kritérií optimalizace simplexovou metodou kónického modifikovaného monopólu

|          |                                 | Parametr   Kritérium   Rozsah frekvence [GHz] |  |  |
|----------|---------------------------------|-----------------------------------------------|--|--|
| $S_{11}$ | $\langle -8 \text{ dB} \rangle$ | $0.89 - 0.96$                                 |  |  |
|          |                                 | $1,71 - 1,88$                                 |  |  |
|          |                                 | $2.4 - 2.472$                                 |  |  |

**Tab. 13.7** Výsledné parametry kónického modifikovaného monopólu po optimalizaci

![](_page_46_Picture_79.jpeg)

![](_page_46_Figure_4.jpeg)

**Obr. 13.6** Průběh kriteriální funkce kónického modifikovaného monopólu

![](_page_47_Figure_0.jpeg)

**Obr. 13.7** Porovnání frekvenčních závislostí parametru S<sub>11</sub> kónického Sierpinského monopólu a kónického modifikovaného monopólu po optimalizaci

### **14 Experimentální ov**ěř**ení**

Kónický Sierpinského monopól byl vyroben v laboratořích UREL. Abychom mohli anténu vyrobit, potřebovali jsme její motiv rozvinout na rovinou plochu. Pro práci se strukturou v konstruktérských programech je nutný export struktury ve formátu *\*.stp*. Export nalezneme v programu CST Microwave Studio 2009 v záložce *File/Export..*, kde vybereme typ formátu. Export struktury se podařil otevřít jak v programu SolidWorks 2009, tak i v programu Autodesk Investor Pro 2009. Avšak ani v jednom z těchto programů se nepodařilo strukturu rozvinout. Proto se musela celá struktura překreslit do programu SolidWorks 2009, který má pro rozvin součástí nejlepší nástroje. V tomto programu se musel motiv nakreslit jako plechový díl, který bylo následně možné rozvinout. Z programu SolidWorks 2009 jsme pak vyexportovali rozvinutou strukturu ve formátu *\*.dwg* (Příloha 5).

Kdybychom anténu vyrobili ze silnějšího měděného plechu pro lepší pevnost, tak by se tento měděný plech špatně tvaroval v nejužších místech. Ze slabšího měděného plechu by se zase při výrobě deformovala struktura. Proto byl motiv vyleptán klasickou metodou tištěného spoje na tenký substrát, který nám tvořil oporu pro strukturu. Jelikož je pro výrobu touto metodou potřeba inverzních barev, byl rozvin pláště ještě upraven v programu CorelDRAW X3. Předloha pro výrobu je uvedena v příloze 6. Realizovaná anténa je znázorněna na Obr. 14.1.

![](_page_48_Picture_0.jpeg)

**Obr. 14.1** Realizovaný kónický Sierpinského monopól

Pro výrobu byl použit tenký substrát s označením FR-4 o výšce *h* = 0,8 mm a relativní permitivitě  $\varepsilon_r = 4.4$ . Pro napájení byl použit pozlacený SMA konektor, který byl připájen k zadní straně zemnící desky. Tato deska měla rozměr 50 x 50 cm a ze zadní strany byla vyztužena dřevěným rámem. Kvůli malé pevnosti spoje monopólu s konektorem byla konstrukce dodatečně doplněna polystyrénovými vzpěrami.

### **14.1 M**ěř**ení impedan**č**ních charakteristik**

Impedanční charakteristiky byly měřeny v laboratoři UREL, č. 727 , měření provedl Ing. Jaroslav Láčík Ph.D. Měření bylo provedeno na vektorovém obvodovém analyzátoru Rohde&Schwarz ZVL. Frekvenční rozsah byl nastaven od 0,1 do 4 GHz. Porovnání frekvenčních závislostí činitele odrazu modelované a realizované antény je na Obr. 14.2. V Tab. 14.1 jsou uvedeny číselné hodnoty činitele odrazu pro jednotlivé rezonanční kmitočty.

**Tab. 14.1** Pracovní kmitočty modelovaného a realizovaného kónického Sierpinského monopólu

| Vypočteno |               | Měřeno |               |  |
|-----------|---------------|--------|---------------|--|
| $f$ [GHz] | $S_{11}$ [dB] | f[GHz] | $S_{11}$ [dB] |  |
| 1,04      | $-15,85$      | 1,02   | $-19,92$      |  |
| 1,59      | $-34.79$      | 1.48   | $-22,92$      |  |
| 2,36      | $-12.29$      | 2.31   | $-12.51$      |  |

![](_page_49_Figure_0.jpeg)

**Obr. 14.2** Porovnání frekvenční závislosti činitele odrazu modelovaného a realizovaného kónického Sierpinského monopólu

Porovnání kmitočtové závislosti vstupního odporu modelované a realizované antény je na Obr. 14.3 a porovnání kmitočtové závislosti vstupní reaktance je na Obr. 14.4. Hodnoty vstupních odporů a reaktancí na rezonančních kmitočtech jsou uvedeny v Tab. 14.2.

![](_page_49_Figure_3.jpeg)

**Obr. 14.3** Porovnání frekvenční závislosti vstupního odporu modelovaného a realizovaného kónického Sierpinského monopólu

![](_page_50_Figure_0.jpeg)

**Obr. 14.4** Porovnání frekvenční závislosti vstupní reaktance modelovaného a realizovaného kónického Sierpinského monopólu

**Tab. 14.2** Hodnoty vstupního odporu a reaktance na rezonančních frekvencích modelovaného a realizovaného kónického Sierpinského monopólu

| Vypočteno |                  | Měřeno      |        |                  |                          |
|-----------|------------------|-------------|--------|------------------|--------------------------|
| f[GHz]    | $R$ [ $\Omega$ ] | $X[\Omega]$ | f[GHz] | $R$ [ $\Omega$ ] | $X\left[ \Omega \right]$ |
| 1,04      | 60,87            | -13,91      | 1,02   | 35,67            | $-1,52$                  |
| 1,59      | 48,96            | 1.70        | 1,48   | 33,45            | 4.71                     |
| 2,36      | 48,77            | -24,59      | 2,31   | 32,98            | $-14,56$                 |

### **14.2 M**ěř**ení sm**ě**rových charakteristik**

Měření směrových charakteristik bylo provedeno na katedře radiolokace Univerzity obrany ČR pod vedením Ing. Vlastimila Koudelky a Bc. Kamila Pítry v bezodrazové komoře. Na Obr. 14.5 je zobrazeno porovnání měřených a vypočtených směrových charakteristik (vertikálních diagramů záření) kónického Sierpinského monopólu v rovině E. Měření probíhalo na rezonančních kmitočtech dle Tab. 14.1. U vypočtených průběhů nám monopól nezáří za zemnící desku, to je způsobeno nevhodně zvolenými okrajovými podmínkami při simulaci. Aby monopól zářil i za zemnící desku, musíme v okně *Specify boundary conditions* změnit okrajové podmínky na *open (add space)*. Podobnost mezi vypočtenými směrovými charakteristikami je způsobena odnormováním hodnot vyzářeného výkonu. Pokud by výkon byl v jednotkách dBi, tak by rozdíly mezi jednotlivými rezonancemi byly zřetelnější.

![](_page_51_Figure_0.jpeg)

**c)** 3. rezonance (Wi-fi)

 $-150^{6}$ 

 $-90^{\circ}$ 

 $-12$ 

**Obr. 14.5** Porovnání měřených a vypočtených směrových charakteristik kónického Sierpinského monopólu ( $\Phi = 0^{\degree}$ )

90°

Mereno (f = 2310 MHz)

Vypocteno (f = 2362 MHz)

,<br>120°

 $\widetilde{150}^{\circ}$ 

 $180^{\circ}$ 

### **15 Záv**ě**r**

Simulace Sierpinského monopólu třetí iterace (obr. 4.1) se trochu liší od studie [2]. Podle Tab. 5.1 se frekvence prvního a třetího pracovního pásma liší od odhadu (Tab. 3.1) asi o 300MHz. U prvního pásma je to nejspíše způsobeno celkovou výškou struktury. Monopól je vytvořen z několika menších trojúhelníků, jejichž výška byla *v* = 11,1 mm a výška celkové struktury je tvořena osminásobkem této výšky, tedy 88,8 mm oproti původním 88,9 mm.U třetí rezonance je nepřesnost způsobena viditelným zvlněným. Druhý a čtvrtý kmitočet je téměř shodný s předpokládaným odhadem. Z Obr. 5.1 je zřejmé vícepásmové chovaní monopólu, avšak šířka pásem je malá. Na obr. 5.5 je závislost parametru *S*11 Sierpinského monopólu první iterace na frekvenci. Tento průběh je totožný s průběhem uvedeným ve studii [4].

U modifikovaného Sierpinského monopólu (Obr. 6.2) se výsledné pracovní frekvence značně liší od odhadu (Tab. 7.2). Avšak výsledné frekvence pracovních pásem se přibližně shodují se studií [5]. Šířka pásma je opět malá, ale bylo dosaženo zlepšení impedančního přizpůsobení (Obr.7.1). Z toho se dá usuzovat, že vztah, použitý pro odhad pracovních pásem (4.1), je pro modifikovanou strukturu nepřesný.

Výsledky kónického modifikovaného monopólu jsou značně odlišné od studie [5]. Z Obr. 9.2 je vidět, že oproti planárním verzím se zvětšila šířka pásem, ale značně se zhoršilo impedanční přizpůsobení a všechny frekvence pracovních pásem jsou podstatně nižší, i když byly dodrželi zadané rozměry (Tab. 9.2). Parametrickým rozmítáním se zjistilo, že pracovní frekvenci pásem nejvíce ovlivňuje umístění štěrbiny. Dle studie [5] nastává druhá rezonance v okolí 1,1 GHz. V tomto případě této frekvenci odpovídá umístění druhé (prostřední) štěrbiny. První štěrbina (nejdále od zemnící plochy) tedy zcela odpadá (Obr. 9.11). Z toho se dá usuzovat, že je vhodné umístit štěrbiny v poměru 1/4, 1/8 a 1/16 ku výšce antény.

Posledním zkoumaným monopólem je kónický Sierpinského monopól (Obr. 10.2). Výsledné pracovní frekvence se trochu liší od původního odhadu (Tab. 6.1). Je to nejspíše způsobeno třírozměrnou strukturou monopólu. Oproti ostatním modelovaným verzím má tento monopól větší šířku pásma a je u něj dosaženo i lepšího impedančního přizpůsobení (Obr. 11.2).

Z modelování monpólů se dá usuzovat, že vztah, použitý pro odhad pracovních pásem (4.1), není příliš přesný. U kónického modifikovaného monopólu se dá říci, že tento vztah je nepoužitelný.

Na hodnoty parametrů *S*11 má u všech monopólů vliv spousta parametrů (Obr. 5.8 až 5.9 a Obr. 9.6 až 9.12). U Sierpinského monopólu se jedná především o výšku a šířku nejmenšího trojúhelníku. Parametry *S*11 jsou u štěrbinových struktur nejvíce ovlivněny zejména šířkou štěrbin, umístěním štěrbin a umístěním antény od zemnící plochy. Hodnoty u kónického monopólu také ovlivňuje horní průměr antény.

U všech modelovaných monopólů se při rezonančních frekvencích hodnoty vstupního odporu pohybovali v okolí 50 Ω a hodnoty reaktance v okolí 0 Ω (Tab. 5.2, Tab.7.3, Tab. 9.2, Tab. 11.3). Nepřesnosti jsou nejspíše způsobeny odečítáním z grafů.

Rozložení proudů na strukturách je nejvyšší v oblasti spojů. Z Obr. 5.9, Obr. 7.4, Obr. 9.5 a Obr. 11.3 je patrné, že proudová hustota je závislá na rezonanční frekvenci.

Na směrových charakteristikách planárních monopólů (Příloha 1 a 2) jsou patrné vystupující dva laloky. To je způsobeno nesymetrickou strukturou planárních monopólů. U směrových charakteristik kónického modifikovaného monopólu (Příloha 3) je patrné výkonové zlepšení. Je zde taky jistá podobnost spektra záření mezi pracovními pásmy. Avšak ani tento kónický monopól nedosahuje všesměrového spektra záření. Nejblíže všesměrovému záření ze zkoumaných monopólů je kónický Sierpinského monopól (Příloha 4). I u tohoto monopólu došlo k výkonovému zlepšení v horizontálním směru.

Kónický Sierpinského monopól byl optimalizován dle zadaných kritérií (Tab. 13.1). Monopól se podařilo naladit na požadovaná pásma, což dokazuje nulová hodnota kriteriální funkce. Pro zlepšení průběhu frekvenční závislosti činitele odrazu monopólu byly kritéria ještě zpřísněny (Tab. 13.3), avšak minima pracovních pásem se už nijak výrazně neměnila. Nejlepšího výsledku bylo dosaženo po optimalizaci metodou roje částic (Obr. 13.5). Touto metodou bylo dosaženo lepšího impedančního přizpůsobení na třetí rezonanci a zároveň větší šířky pásma na čtvrté rezonanci.

Kónický modifikovaný monopól byl optimalizován dle kritérií uvedených v Tab. 13.6. Tento monopól se nepodařilo naladit na požadované frekvenční pásma. Z Obr. 13.7 je zřejmé, že minimum pracovního pásma na druhé rezonanci je mimo požadovaný rozsah (0,89 až 0,96 GHz). Posune-li se toto minimum pásma na požadovaný rozsah, tak se na třetí rezonanci objeví velmi úzké pásmo, které bude ovšem opět mimo požadovaný rozsah (1,71 až 1,88 GHz). Možným řešením by bylo spojení dvou nejspodnějších štěrbin v jednu širokou. Tím by vzniklo v okolí 2 GHz široké frekvenční pásmo, do kterého by se vlezlo GSM 1800 i Wi-fi. Avšak ani při tomto postupu by se nedosáhlo impedančního přizpůsobení menšího než -10 dB na všech pásmech. Kvůli časové náročnosti optimalizace tohoto monopólu byla použita pouze simplexová metoda.

Z hlediska impedančního přizpůsobení se realizovaný kónický Sierpinského monopól nepatrně liší od modelu. Z Obr. 14.2 je zřejmé, že k rezonancím dochází při nižších frekvencích, u předposlední rezonance došlo i ke zhoršení impedančního přizpůsobení. Tyto odchylky jsou nejspíše způsobeny permitivitou substrátu, vzdáleností monopólu od zemnící desky a taky nepravidelností (deformací) kužele. Rozdílné hodnoty vstupního odporu a reaktance jsou způsobeny rozdílnými materiály. V programu CST byl monopól i zemnící deska modelován jako perfektní elektrický vodič, při realizaci byl použit ztrátový materiál.

Měřené a vypočtené směrové charakteristiky kónického Sierpinského monopólu jsou téměř shodné (Obr. 14.5). U vypočtených směrových charakteristik nedochází k záření za zemnící desku, to je způsobeno právě rozměry této zemnící desky. Odlišnost vypočtených a měřených směrových charakteristik je dána obdobně jako u impedančních charakteristik použitím ztrátového materiálu (monopól i zemnící deska), nepravidelností kužele, dielektrikem substrátu a taky nedokonalostí bezodrazové komory (natočení antén vůči sobě, šum pozadí).

Modelováním vícepásmových monopólů se zjistilo, že díky lepším parametrům je nejvýhodnější použití kónického Sierpinského monopólu. Jistou nevýhodou tohoto monopólu jsou jeho rozměry a taky složitější výroba.

### **Literatura**

- [1] RAIDA, Z. a kol. *Multimediální u*č*ebnice* [online]. Brno: Ústav radioelektroniky FEKT VUT v Brně, 2008 - [cit. 4. května 2009]. Dostupné na WWW: < http://www.urel.feec.vutbr.cz/~raida/ multimedia/index.php >.
- [2] KOUDELKA, V. *Neuronová sít pro návrh širokopásmové antény*. Brno:Vysoké učení technické v Brně, Fakulta elektrotechniky a komunikačních technologií, 2007. 42 s., 1 příl.
- [3] KUDLIČKA, M. *Koch*ů*v dipól*. Brno:Vysoké učení technické v Brně, Fakulta elektrotechniky a komunikačních technologií, 2003. 63 s., 2 příl.
- [4] VIDAL, B. M. *Development of multi-band fractal antenna*. Brno:Vysoké učení technické v Brně, Fakulta elektrotechniky a komunikačních technologií, 2008. 43 s.
- [5] BEST, Steven R. *A Multiband Conical Monopole Antenna Derived From a Modified Sierpinski Basket.* IEEE Antennas and Wireless Propagation Letters, 2003,vol. 2, pp. 205-207.
- [6] NOVÁČEK, Z. *Elektromagnetické vlny, antény a vedení.* Brno:Vysoké učení technické v Brně, Fakulta elektrotechniky a komunikačních technologií, 2006. 132 s.
- [7] Tyco Electronics. *SMA connectors* [online]. [cit. 8.října 2009]. Dostupné na WWW: <http://www.tycoelectronics.com/commerce/DocumentDelivery/DDEController?A ction=showdoc&DocId=Catalog+Section%7F1307191\_SMA\_Connectors%7F030 7%7Fpdf%7FEnglish%7FENG\_CS\_1307191\_SMA\_Connectors\_0307.pdf>.
- [8] PROKOPEC, J., HANUS, S. *Systémy mobilních komunikací.* Brno:Vysoké učení technické v Brně, Fakulta elektrotechniky a komunikačních technologií, 2008. 117 s.
- [9] TEMLÍK, P. *Optimalizace*. Univerzita Tomáše Bati ve Zlíně Fakulta technologická, 2005. 38 s., 9 příl.

# **Seznam zkratek**

- 2D / 3D 2 / 3 Dimension (dvou / třírozměrná dimenze)
- CST Computer Simulation Technology
- GSM Global System for Mobile communications (globální systém pro mobilní komunikace)
- PSO Particle Swarm Optimization (optimalizace metodou roje částic)
- SMA SubMiniature version A (konektor)
- Wi-fi Wireless fidelity (lokální bezdrátová síť)

### **Seznam p**ř**íloh**

- **P**ř**íloha 1.** Vertikální diagramy záření Sierpinského monopólu v polárních souřadnicích
- **P**ř**íloha 2.** Vertikální diagramy záření modifikovaného Sierpinského monopólu v polárních souřadnicích
- **P**ř**íloha 3.** Vertikální diagramy záření kónického modifikovaného monopólu v polárních souřadnicích
- **P**ř**íloha 4.** Vertikální diagramy záření kónického Sierpinského monopólu v polárních souřadnicích
- **P**ř**íloha 5**. Náhled na rozvinutý plášť kónického Sierpinského monopólu, (měřítko 2:1)
- **P**ř**íloha 6**. Náhled na rozvinutý plášť kónického Sierpinského monopólu (Inverzní barvy), (měřítko 2:1)

**P**ř**íloha 1**. Vertikální diagramy záření Sierpinského monopólu v polárních souřadnicích

![](_page_57_Figure_1.jpeg)

![](_page_57_Figure_2.jpeg)

**a) 298 MHz**

![](_page_57_Figure_4.jpeg)

![](_page_57_Figure_5.jpeg)

**b) 1085 MHz** 

![](_page_57_Figure_7.jpeg)

![](_page_57_Figure_8.jpeg)

**c) 2395 MHz**

![](_page_57_Figure_10.jpeg)

![](_page_57_Figure_11.jpeg)

**d) 4417 MHz**

**P**ř**íloha 2**. Vertikální diagramy záření modifikovaného Sierpinského monopólu v polárních souřadnicích

![](_page_58_Figure_1.jpeg)

![](_page_58_Figure_2.jpeg)

![](_page_58_Figure_3.jpeg)

![](_page_58_Figure_4.jpeg)

![](_page_58_Figure_5.jpeg)

![](_page_58_Figure_6.jpeg)

![](_page_58_Figure_7.jpeg)

![](_page_58_Figure_8.jpeg)

**c) 2667 MHz**

![](_page_58_Figure_10.jpeg)

![](_page_58_Figure_11.jpeg)

**d) 4637 MHz**

**P**ř**íloha 3.** Vertikální diagramy záření kónického modifikovaného monopólu v polárních souřadnicích

![](_page_59_Figure_1.jpeg)

![](_page_59_Figure_2.jpeg)

**a) 245 MHz**

![](_page_59_Figure_4.jpeg)

![](_page_59_Figure_5.jpeg)

**b) 580 MHz**

![](_page_59_Figure_7.jpeg)

![](_page_59_Figure_8.jpeg)

**c) 1207 MHz**

![](_page_59_Figure_10.jpeg)

![](_page_59_Figure_11.jpeg)

**d) 2585 MHz**

**P**ř**íloha 4**. Vertikální diagramy záření kónického Sierpinského monopólu v polárních souřadnicích

![](_page_60_Figure_1.jpeg)

![](_page_60_Figure_2.jpeg)

![](_page_60_Figure_3.jpeg)

![](_page_60_Figure_4.jpeg)

![](_page_60_Figure_5.jpeg)

**b) 1136 MHz** 

![](_page_60_Figure_7.jpeg)

![](_page_60_Figure_8.jpeg)

**c) 2427 MHz**

![](_page_60_Figure_10.jpeg)

![](_page_60_Figure_11.jpeg)

**d) 4744 MHz** 

**P**ř**íloha 5**. Náhled na rozvinutý plášť kónického Sierpinského monopólu, (měřítko 2:1)

![](_page_61_Picture_1.jpeg)

**P**ř**íloha 6**. Náhled na rozvinutý plášť kónického Sierpinského monopólu (Inverzní barvy), (měřítko 2:1)

![](_page_62_Figure_1.jpeg)